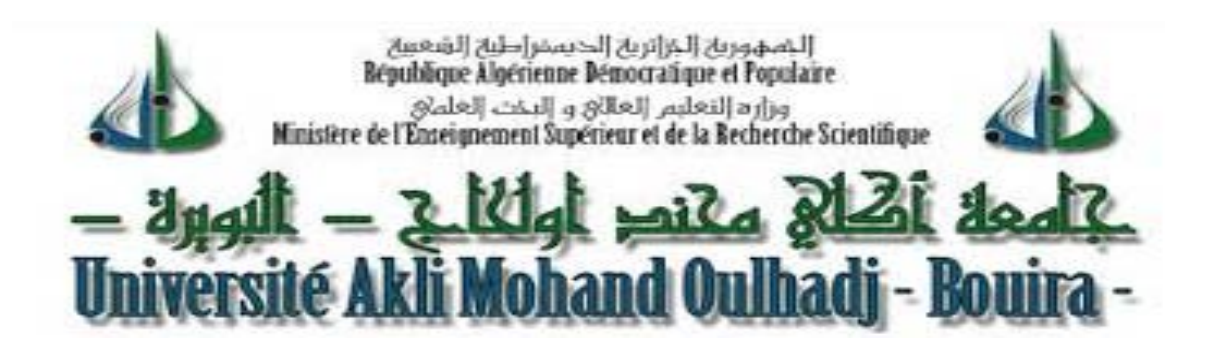

Faculté des Sciences et des Sciences appliquées Département de Génie Mécanique

N° d'ordre :……/Mag/2019.

Série :…………/GM/2020.

# **Projet de fin d'étude**

Présentée pour obtenir le diplôme de Master En Génie Mécanique

## **Simulation numérique de la convection thermomagnétique de l'air dans un environnement microgravité**

## OPTION :

## **Energétique**

Par : **BOUZINI Mohamed et BOUNAHLA Noureddine**

Soutenue le: 25 /09 /2019

Devant le jury composé de :

Président : M<sup>r</sup>.S. ABERKANE Rapporteur : M<sup>r</sup> S. HAMIMID MCA Université Bouira

Université -Bouira

Examinateurs :

M<sup>r</sup>M. MERZOUK  $M<sup>r</sup>$ . M. DAHMANE Université Bouira Université Bouira

### **Remerciements**

*En préambule, je souhaite rendre grâce à Dieu, le clément et le miséricordieux de m'avoir donné la force et la patience de mener à bien ce modeste travail*

*Je tiens évidemment à débuter ces remerciements en témoignant de ma profonde reconnaissance envers Monsieur HAMIMID Saber, pour m'avoir encadré et dirigé ce travail avec patience.*

*Je remercie vivement Monsieur : S.ABERKANE Maître de conférences à l'Université BOUIRA, qui m'a fait l'honneur de présider le jury, ainsi que pour sa contribution à ma formation.*

*Je veux exprimer mes remerciements aux membres de jury, Monsieur : M. DAHMANE MA à l'Université BOUIRA. Monsieur : M. MERZOUK MA à l'Université BOUIRA.*

*Mes remerciements s'adressent aussi à tous les enseignants du département de Génie Mécanique de l'Université BOUIRA*

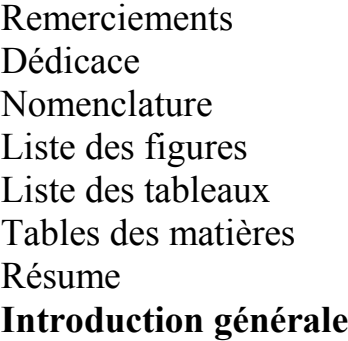

# **Chapitre 1: Revue bibliographique**

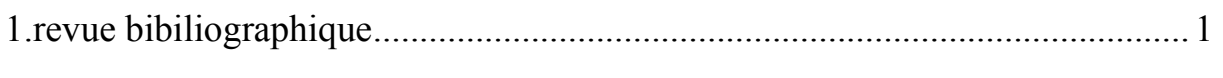

## **Chapitre 2 : FormulationsMathématiques**

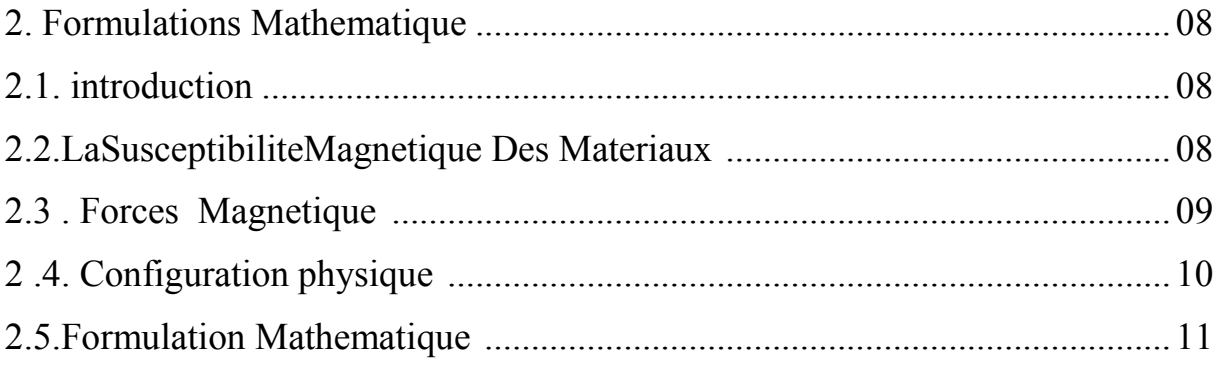

## **Chapitre 3 : Résolutions Numeriques**

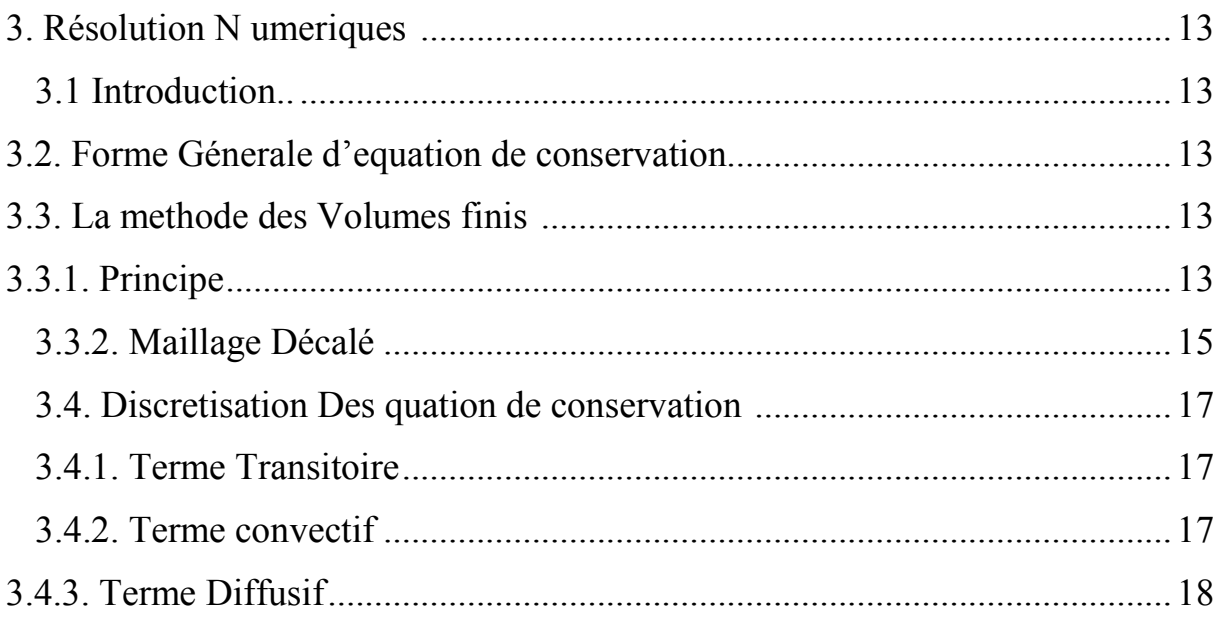

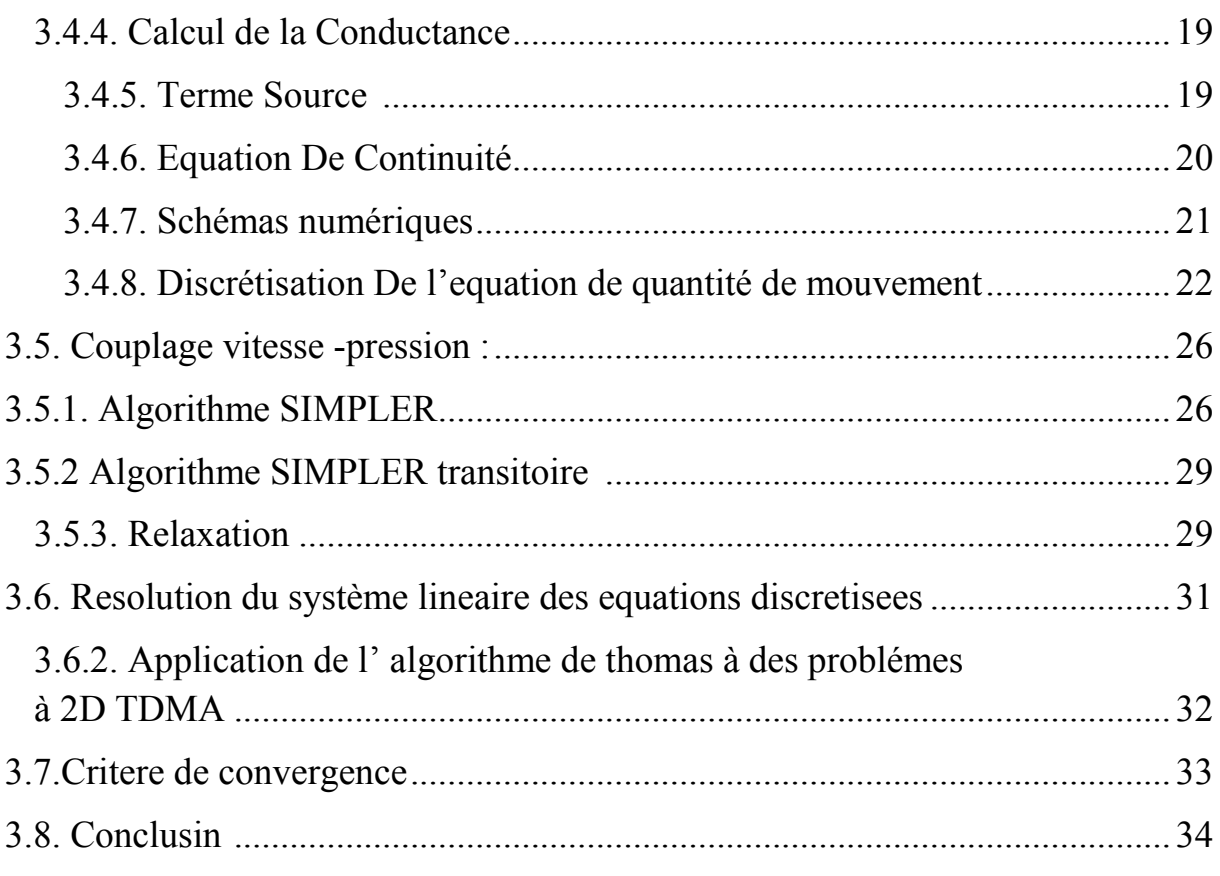

# **Chapitre 4: RESULTATS INTERPRETATIONS**

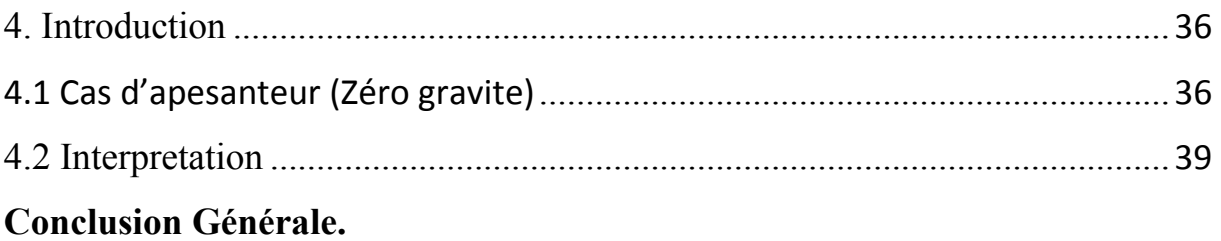

## **Nomenclature**

µlLa vitesse de filtration,

ρla masse volumique

∆pLe gradient de pression appliqué

µ La viscosité effective

 $\rho$ l<br/>La masse spécifique du fluide

F la résultante des forces extérieures

µ La viscosité effective

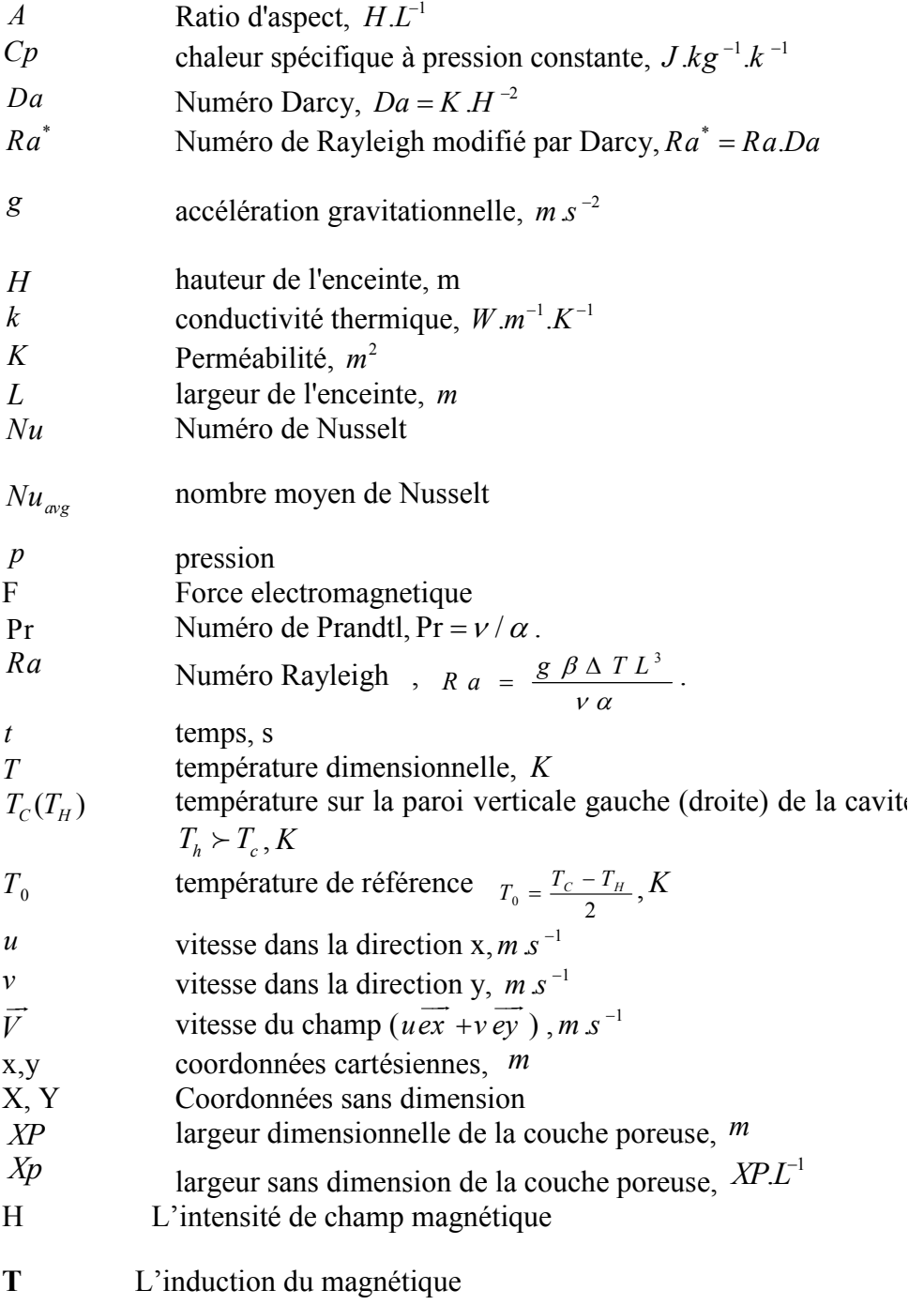

# **Symboles grecs**

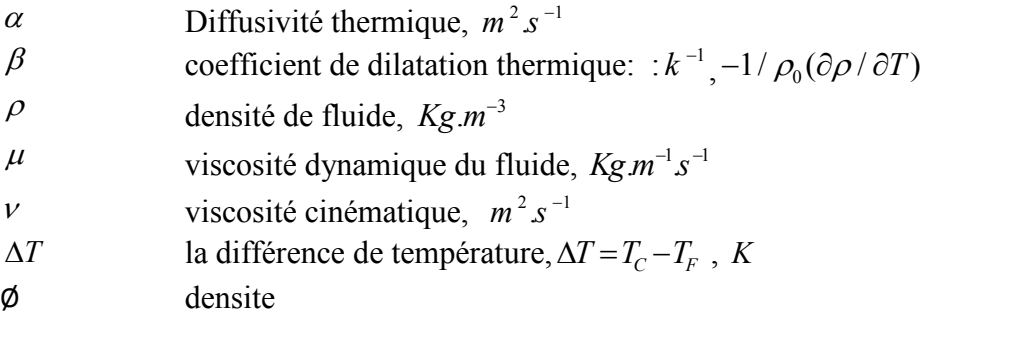

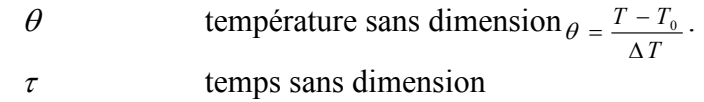

# **Liste des figures**

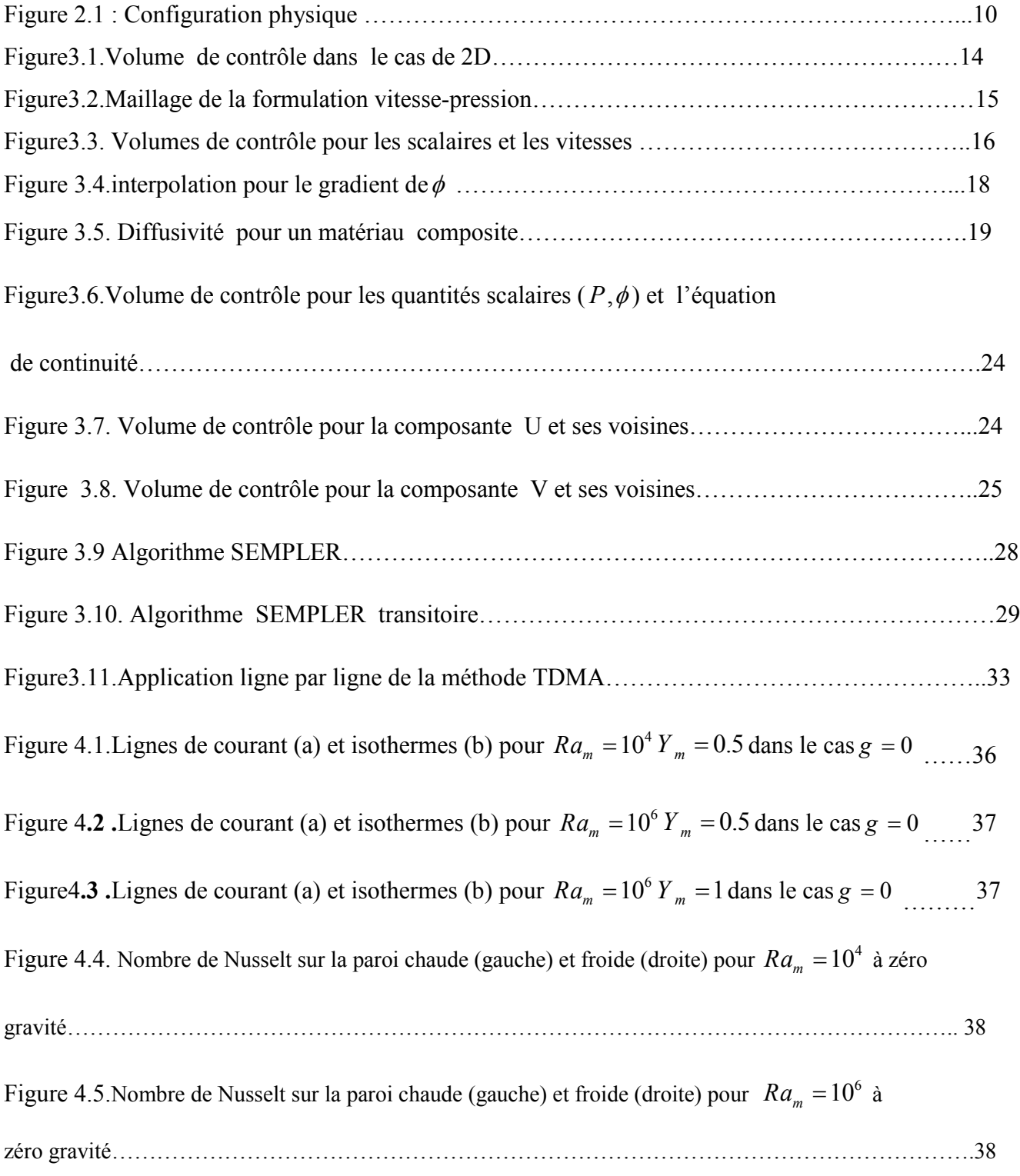

## **Liste des tableaux**

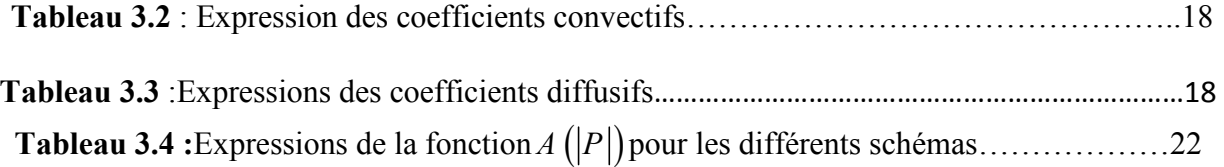

.

.

.

#### **Introduction générale**

Le transfert de chaleur par convection naturelle dans les cavités présente un intérêt dans plusieurs applications comme le refroidissement des composants électroniques, les collecteurs d'énergie solaire, l'isolation thermique et le confort thermique dans les bâtiments.

Bien que la force magnétique soit connue depuis de nombreuses décennies, la découverte des supraconducteurs à haute température a ouvert l'ère de son étude pour les matières générales.

Un champ de force magnétique permet de contrôler, voire de supprimer la convection naturelle dans des fluides faiblement conducteurs. Ce qui nous conduit à l'étude du couplage entre ces deux phénomènes.

Notre travail consiste à étudier le couplage convection naturelle-champ magnétique dans les cavités.

En général, dans la mécanique des fluides, les phénomènes physiques sont décrits par des équations aux dérivées partielles (EDP), qui n'admettent pas des solutions analytiques, d'où le besoin d'une méthode numérique pour résoudre le problème.

Ce mémoire est structuré en quatre chapitres.

Le premier chapitre est consacré à la recherche bibliographique sur la convection thermomagnétique de l'air dans un environnement microgravité.

Le deuxième chapitre présente la formulation mathématiquedu problème.

Le troisième chapitredétaille la méthode des volumes finis utilisée pour résoudre le problème. Dans le quatrième chapitre, une simulation est présentée avec une discussiondes différents résultats obtenus.

Cemémoire se termine par une conclusion générale résumantles résultats obtenus et des perspectives.

# **Chapitre 1 REVUE BIBLIOGRAPHIQUE**

## **Revue bibliographique**

Le couplage de la convection naturelle avec des phénomènes d'origine magnétique était d'un grand intérêt dans les domaines scientifiques et industriels. Avec l'application d'un champ magnétique externe, il est possible d'agir sur les écoulements sans aucun contact physique et ainsi contrôler les transferts thermique et massique.

Bien que la force magnétique soit connue depuis de nombreuses décennies pour les matériaux ferromagnétiques, la découverte des supraconducteurs à haute température en 1986 a ouvert l'ère de son étude pour les matières générales. Avec l'utilisation d'un aimant supraconducteur, de nombreux phénomènes nouveaux ont été reportés dans divers domaines de la science. Les superordinateurs ont donné une poussée supplémentaire de la résolution numérique des problèmes complexes.

D'autre part, l'étude de la convection des fluides non électroconducteurs tels que les substances paramagnétiques ou diamagnétiques dues à la force de magnétisation semble avoir commencé depuis le rapport de Braithwaite et al. en 1991[10] sur la mesure expérimentale des taux d'échanges thermiques de la solution de nitrate de gadolinium pour la configuration de la convection naturelle de type Rayleigh-Bénard dans l'espace de l'alésage d'un aimant supraconducteur.

La force magnétique agissant sur une substance dia- ou paramagnétique indique que la substance est sollicitée vers les champs plus faibles si elle est diamagnétique et vers les champs les plus intenses si elle est paramagnétique. C'est ainsi que dès 1845 Faraday distinguait d'ailleurs ces deux types de substances.

La force motrice ou le terme moteur de cette convection est la force de magnétisation (ou aimantation ou magnétique) [11], qui est proportionnelle au gradient du carré du champ magnétique. Cette force est devenue largement applicable avec le développement des aimants supraconducteurs. La motivation est le vaste potentiel d'application telle que de l'accélération gravitationnelle ou l'amélioration quasi gravitationnelle dans l'espace de l'alésage d'un aimant supraconducteur, à micro-échelle d'effets magnétiques dans les processus au niveau atomique.

Un champ de force magnétique permet également de contrôler, voire de supprimer la convection naturelle dans des fluides non ou faiblement conducteurs comme l'eau par exemple avec la possibilité d'étendre ceci à des oxydes inorganiques, des solvants organiques, ou des solutions aqueuses super-saturées en protéines [12]. Ce contrôle de la convection par un champ de forces magnétiques permet par exemple d'augmenter le taux d'oxygène dissous dans de l'eau, sans même envisager des systèmes de ventilation dans lesquels le vent est généré par un champ de forces magnétiques, ce qui supprime toute partie mécanique mobile [13].

Le champ magnétique offre un large domaine d'application : en génie de procédés, comme en métallurgie et dans le domaine de l'électrolyse [14-18] (exemple électrodéposition de matière). Il est utilisé dans le transport des métaux liquides, il peut être mis à profit pour assurer la propulsion [19] et pour confiner un plasma. D'autres phénomènes liés au champ magnétique et à la force de flottabilité magnétique ont trouvé aussi des applications dans la médecine [20], la chimie [21], la physique [22] et en sciences de l'ingénieur [23,24], et autres.

Wakayama et ses co-auteurs ont trouvé, par étude expérimentale et numérique, de nombreux phénomènes magnéto-aérodynamique qui se produisent dans un champ magnétique fort. Ils ont travaillés entre autres sur la promotion de la combustion [24], le support d'aspération [25], la lévitation magnétique, le jet de gaz d'azote dans l'air [26] et sur d'autres phénomènes.

Le groupe de Kitazawa s'est intéressé également aux phénomènes associés à un champ magnétique. Parmi ses nombreuses découvertes, par exemple le nouveau procédé de séparation de matériaux magnétiques faibles par l'application de la technique de lévitation magnéto Archimède [27] ou encore l'amélioration de la dissolution d'oxygène gazeux dans l'eau [28].

Bednarz et al [29] ont quant à eux étudié numériquement et expérimentalement la convection magnétique d'un fluide paramagnétique dans une cavité différentiellement chauffée par les parois latérales. L'influence d'un champ magnétique transversal d'intensité 10 T sur le mode convectif du fluide paramagnétique et le transfert de chaleur a été particulièrement analysée.

Krakov et Nikiforov [30] ont simulé numériquement l'influence de l'orientation d'un champ magnétique uniforme sur la convection naturelle bidimensionnelle dans une cavité carrée remplie d'un fluide magnétique. Ce travail a été repris expérimentalement par Krakov et al [31] dans une cavité cubique.

Wakayama [32] a montré que la présence d'oxygène dans les jets aux abords de l'entrefer d'un électroaimant permet de modifier la vitesse du jet. En effet les jets sont accélérés vers les champs magnétiques croissants et décélérés vers les champs magnétiques décroissants, ce qui permet de valider l'idée du mur d'oxygène présent au centre de l'aimant émise par Ueno.

Wakayama et Sugie [33] ont montré qu'il est possible de contrôler la combustion sur les flammes de diffusion à partir d'un champ magnétique. Wakayama et al [34] ont montré que ces effets sont plus visibles en microgravité. Là où une flamme de diffusion s'éteint par absence de convection naturelle qui n'apporte plus de comburant, le champ magnétique permet de créer un mouvement d'air (grâce à l'oxygène contenu dans l'air) qui alimente la flamme en comburant. Kinoshita et al [35] ont complété cette observation expérimentale par des travaux numériques en microgravité et en gravité terrestre sur une flamme de diffusion hydrogène/air. Sous microgravité les résultats montrent que le champ magnétique permet de créer une convection autour de la flamme.

Parmi les études numériques portant sur la combustion sous champ magnétique, nous citons les travaux de F. Khaldi [36] qui a présenté une étude numérique combinée à une étude expérimentale portant sur l'action d'un champ magnétique non uniforme sur une flamme laminaire de diffusion propane/air issue d'un jet rond à très faible débit de gaz injecté pour affecter la convection d'air afin de favoriser la combustion. Il existe d'autres situations dans lesquelles la convection doit être augmentée, par exemple, pour améliorer la combustion des flammes de diffusion dans l'espace, où le champ magnétique peut être utilisé pour remplacer la gravité dans le cas de zéro-gravité, en particulier pour les liquides magnétiques qui sont prometteurs dans la technologie de l'espace où l'accélération de la pesanteur peut être remplacée par la force de volume magnétique [37-39]

# **Chapitre 2 FORMULATIONS**

# **MATHEMATIQUES**

#### **2. FORMULATIONS MATHEMATIQUES**

#### **2.1. INTRODUCTION**

Ce chapitre a pour objectif d'appréhender les mécanismes mis en jeu lors de l'application d'un gradient de champ magnétique sur une cavité remplie d'air. Supposé être une substance paramagnétique, le fluide est soumis à un large gradient de température, même dans un environnement de gravité zéro où un mouvement de convection peut se générer. Le système d'équations utilisé pour décrire ce problème est celui des équations de Naver-Stockes dans l'approximation de Boussinesq.

#### **2.2.LA SUSCEPTIBILITE MAGNETIQUE DES MATERIAUX**

Les substances magnétiques sont les milieux susceptibles de s'aimanter dans un champ magnétique, c'est-à-dire de créer un champ magnétique propre. D'après leurs propriétés magnétiques, ces composés se divisent en trois groupes principaux : diamagnétiques, paramagnétiques et ferromagnétiques. L'aimantation *M* est le paramètre qui correspond à la réponse d'un matériau magnétique à un champ magnétique, elle est donnée par :

$$
M = \chi_m H \tag{2.1}
$$

*H* étant l'intensité du champ magnétique imposé.

La constante de proportionnalité  $\chi_m$  est un nombre sans dimension appelé "susceptibilité magnétique spécifique" du matériau.Les substances paramagnétiques acquièrent une faible aimantation dirigée dans le sens du champ  $H$  ( $\chi_m$  > 0). Les substances diamagnétiques acquièrent une très faible aimantation dirigée en sens inverse de  $H(\chi_m < 0)$ . Les matériaux ferromagnétiques sont des substances jouissant de propriétés magnétiques particulières.On peut rapporter les susceptibilités magnétiques à l'unité de masse. On a la relation :

$$
\chi = \chi_m / \rho \tag{2.2}
$$

La susceptibilité paramagnétique est inversement proportionnelle à la température absolue. On appelle constante de CURIE la constante de proportionnalité *C* relative à une mole de matière [1]

$$
\chi = \frac{C}{T} \tag{2.3}
$$

Cette loi dite loi de Curie, est suivie rigoureusement par l'oxygène gazeux, les sels minéraux en solution et certains solides. Ce sont des corps paramagnétiques parfaits.

#### **2.3.FORCES MAGNETIQUES**

Un champ magnétique uniforme n'exerce ni force ni couple sur un corps diamagnétique ou paramagnétique puisque le moment magnétique est constamment parallèle au champ magnétique. Pour les corps ferromagnétiques ; que le champ magnétique appliqué soit uniforme ou non, les propriétés ferromagnétiques font que la substance est soumise à une force dépendant du gradient du champ nécessairement existant par la création d'un champ magnétique induit non uniforme.

Pour des particules chargées *q* d'une substance électro conducteur se déplaçant dans une région de l'espace à la vitesse *V*  $\overline{\phantom{a}}$  où règne un champ électrique *E*  $\overline{\phantom{a}}$ et un champ magnétique *b*  $\rightarrow$  ; la particule est alors soumise à une force électromagnétique (ou force de Lorentz) telle que [2,3] :

$$
\vec{F} = q(\vec{E} + \vec{V} \wedge \vec{b}) \tag{2.4}
$$

Cette force à deux composantes :

 $F_e = q E$  $\overline{\phantom{a}}$  : force électrostatique.  $F = qV \wedge b = qE$  *m*  $\rightarrow$   $\rightarrow$   $\rightarrow$   $\rightarrow$ : force magnétique.

Que ce soit pour le diamagnétisme ou le paramagnétisme, l'expression de la force magnétique appliquée aux matériaux linéaires paramagnétiques et diamagnétiques s'exprime sous la forme dite force de Kelvin [3] :

$$
\overrightarrow{F}_{\text{kewin}} = \frac{\chi_m(T)}{2\mu_m} \nabla b^2 = \frac{\rho \chi(T)}{2\mu_m} \nabla b^2 \tag{2.5}
$$

Où *b* est l'induction magnétique (*T*) de la distribution de champ en absence de substance magnétique.

Dans le système de coordonnées cartésiennes bidimensionnel, cette force est donnée par :

$$
\overrightarrow{F}_{\text{kelvin}} = \frac{\chi_m(T)}{2\mu_m} \nabla b^2 = \frac{\rho \chi(T)}{2\mu_m} \left( \frac{\partial b^2}{\partial x} \overrightarrow{ex} + \frac{\partial b^2}{\partial y} \overrightarrow{ey} \right) (2.6)
$$

#### **2.4. CONFIGURATION PHYSIQUE**

La géométrie spatiale considérée est illustrée sur la figure 2.1, il s'agit d'une cavité carrée de côté*H* contenant de l'air supposé être un gaz parfait et considéré comme une substance paramagnétique, les parois verticales sont maintenues à des températures  $T_c$  et  $T_F$  différentes,  $T_c \succ T_F$ , tandis que les parois horizontales sont supposées adiabatiques.

Nous supposons davantage que la cavité est soumise à un gradient vertical, Fig. 2.1, uniforme de champ magnétique extérieur excitateur.

En outre, Les variations spatiales des champs magnétiques sont modélisées à l'aide de profils gaussiens sous les formes suivantes [4]:

- Dans le cas d'un gradient vertical du champ magnétique :

$$
b(y) = b_0 e^{-\lambda (y - y_m)^2}
$$
 (2.7)

- Dans le cas d'un gradient horizontal du champ magnétique :

$$
b(x) = b_0 e^{-\lambda (x - x_m)^2}
$$
 (2.8)

avec :

$$
\lambda = -4Ln(10^{-2})
$$
 (2.9)

*m y* et *<sup>m</sup> x* représentent l'ordonnée ou l'abscisse du point où le champ est maximum.

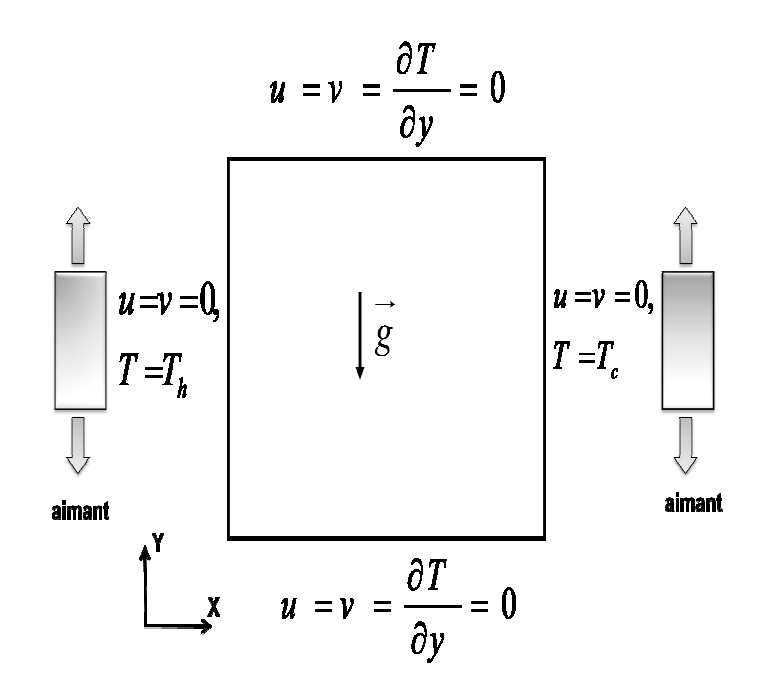

**Figure 2.1:** Configuration physique.

#### **2.5. FORMULATION MATHEMATIQUE MATHEMATIQUE**

Dans le modèlede Boussinesq, les équations décrivant le problème étudié sont ceux des équations de Navier-Stockes et l'équation de l'énergie, La force magnétique peut être incluse en tant que forceextérieure supplémentairedans les équationsde quantité de mouvement.

$$
\nabla V = 0(2.10)
$$

$$
\rho \left( \frac{\partial u}{\partial t} + u \frac{\partial u}{\partial x} + V \frac{\partial u}{\partial y} \right) = -\frac{\partial p'}{\partial x} + \mu \{ \frac{\partial^2 u}{\partial x^2} + \frac{\partial^2 u}{\partial y^2} \} (2.11) \quad \rho \left( \frac{\partial v}{\partial t} + u \frac{\partial v}{\partial x} + V \frac{\partial v}{\partial y} \right) = -\frac{\partial p'}{\partial x} + \mu \{ \frac{\partial^2 v}{\partial x^2} + \frac{\partial^2 v}{\partial y^2} \} - \frac{\beta \rho_{0X_0} (T - T_0)}{\mu_m} \nabla b^2 (2.12)
$$
\n
$$
\frac{\partial T}{\partial t} + u \frac{\partial T}{\partial x} + v \frac{\partial T}{\partial y} = a \left( \frac{\partial^2 T}{\partial x^2} + \frac{\partial^2 T}{\partial y^2} \right) (2.13)
$$

Nous avon utilisè H , $H$ ,  $H^2/\alpha$ ,  $\frac{\alpha}{H}$ pour la longueur ,le temps,la vitesse,la pression et le champ magnètique, respectivement, la temperateur non dimensionnelle est dèfinie par ;  $\frac{\alpha}{H}$ ,  $\frac{\rho \alpha^2}{H^2}$  $\frac{\partial u}{\partial t^2}$ et b<sub>0</sub> comme èchelles caractèristique

$$
\theta = \frac{T - T_0}{\Delta T}
$$
en conséquence, les équation gouvernant sans dimension sont :

$$
\frac{\partial U}{\partial x} + \frac{\partial V}{\partial y} = 0 \qquad (2.14)
$$
  
\n
$$
\frac{\partial U}{\partial r} + U \frac{\partial y}{\partial x} + V \frac{\partial U}{\partial y} = -\frac{\partial p}{\partial x} + (pr \frac{\partial^2 U}{\partial x^2} + \frac{\partial^2 U}{\partial y^2}) \qquad (2.15)
$$
  
\n
$$
\frac{\partial y}{\partial x} + U \frac{\partial y}{\partial x} + V \frac{\partial V}{\partial y} = -\frac{\partial p}{\partial y} + pr \left\{ \frac{\partial^2 V}{\partial x^2} + \frac{\partial^2 V}{\partial y^2} \right\} - Ra_m \cdot pr \theta \frac{\partial B^2}{\partial y} (2.16)
$$
  
\n
$$
\frac{\partial \theta}{\partial r} + U \frac{\partial V}{\partial y} + V \frac{\partial \theta}{\partial y} = \left( \frac{\partial^2 \theta}{\partial x^2} + \frac{\partial^2 \theta}{\partial y^2} \right) (2.17)
$$

On défini un nombre sans dimension appelé nombre de Rayleigh magnétique donné par :

$$
Ra_m = \frac{\chi_0 B_0^2 \beta \Delta T H^2}{\mu_m v \alpha} \qquad (2.1)
$$

**Chapitre 3** 

# **RESOLUTIONS NUMERIQUES**

#### **3.1. INTRODUCTION**

Les équations présentées au deuxième chapitre sont des équations différentielles aux dérivées partielles non linéaires, elliptiques et couplées. En raison de leur complexité, elles ne peuvent être résolues analytiquement. Ces équations sont résolues à l'aide de méthodes numériques. Plusieurs techniques numériques sont disponibles dans la littérature. On peut distinguer les méthodes des différences finies, méthodes des éléments finis, méthodes des volumes finis et méthodes spectrales. La méthode des volumes finis, sans doute la plus employée actuellement, et celle que nous allons décrire.

#### **3.2. FORME GENERALE DES EQUATIONS DE CONSERVATION**

 Pour simplifier la présentation, les équations de conservation à faible nombre de Mach sous leur forme adimensionnelle donnée au chapitre précédent (Eq. 2.71- 2.74) sont traduites mathématiquement par des équations de transport de fonctions scalaires qui prennent la forme générale d'une équation de convection-diffusion de  $\phi$ :

$$
\frac{\partial}{\partial \tau} (\rho \phi) + \nabla \left( \rho \overrightarrow{V} \phi \right) = \nabla \left( \Gamma \nabla \phi \right) + S_{\phi}
$$
\n(3.1)

Le premier terme de cette équation : terme transitoire,  $\frac{\partial}{\partial \tau} (\rho \phi)$ , ∂ ∂ , représente l'accumulation de  $\phi$  dans le temps. Le second,  $\nabla$ .  $(\rho V \phi)$  $\overline{\phantom{a}}$ , représente le transport de  $\phi$ par convection. Dans le second membre, le premier terme,  $\nabla$  ( $\Gamma \nabla \phi$ ), correspond au transport de  $\phi$  par diffusion, et le dernier,  $S_{\phi}$ , terme source, la production locale de  $\phi$ .

#### **3.3. LA METHODE DES VOLUMES FINIS**

#### **3.3.1. Principe**

13 Les formulations conservatrices des équations aux dérivées partielles offrent l'avantage de pouvoir être reformulées de façon intégrale à l'aide du théorème de la divergence. Le principe de conservation est la loi fondamentale de la méthode des volumes finis. Il stipule que la variation d'une propriété dépend du flux net traversant la frontière *S* qui enveloppe le volume Ω. La méthode des volumes de contrôle est, donc, une technique de discrétisation pour la résolution des équations s'écrivant sous la forme conservatrice. Son principe est très simple, initialement développé dans le cas des écoulements compressibles par Godunov [1] et Glimm [2], puis répandu dans la communauté scientifique des mécaniciens par Patankar & Spalding [3] dans les années 70 et est discuté en détail par Patankar [4] en 1980. Le principe de la méthode des volumes finis consiste à intégrer l'équation à résoudre sur chacun des volumes de contrôle.

Comme il est montré dans la figure 3.1, le domaine est discrétisé à l'aide d'une grille dimensionnelle (uniforme ou non) dans les deux directions et orienté positivement vers la droite (Est) et vers le haut (Nord) respectivement. Pour écrire le schéma de discrétisation en un point *P*, on choisit une nomenclature adaptée au principe de la méthode de volumes finis pour le stockage des variables dans notre maillage et tout cela dans le but de rendre les choses plus faciles dans la suite de la discrétisation. On considère, donc, l'élément *P* comme indiqué sur la figure 3.1, et on note que les indices majuscules (*E, W , N, S*) caractérisent les variables ayant trait aux centroides voisins de *P*, et les minuscules (*e,w,n,s*) sont ceux qui nous ramènent aux faces de l'élément.

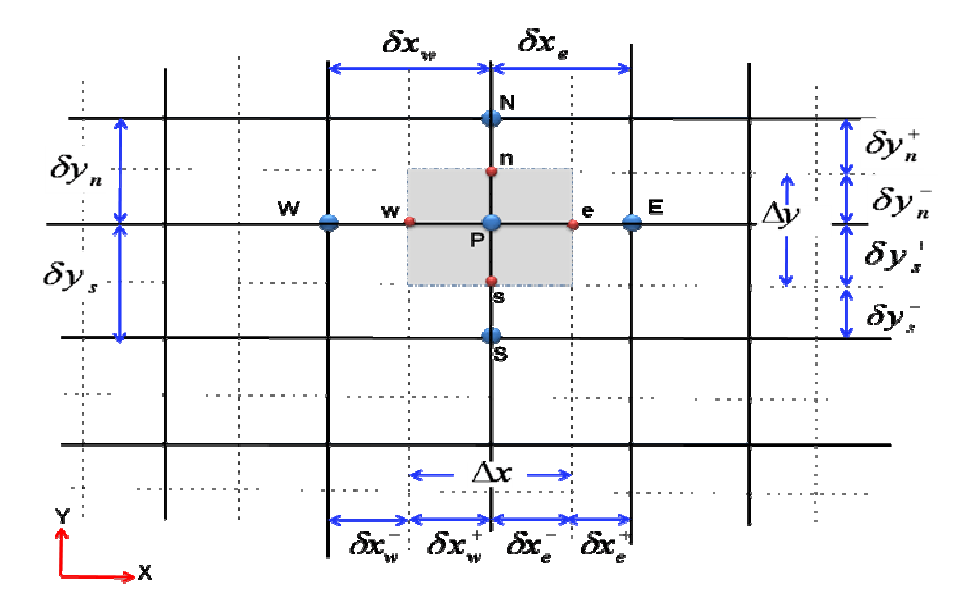

**Figure 3.1 :** Volume de contrôle dans le cas de 2D.

#### **3.3.2. Maillage décalé**

La discrétisation d'une équation de transport diffusion sur un volume de contrôle par la méthode des volumes finis fait intervenir les valeurs des vitesses aux interfaces des volumes  $(u_e, u_w, v_n, v_s)$ . Il est donc intéressant de calculer ces vitesses directement sur les interfaces (sans avoir à effectuer d'interpolations). D'autre part, la discrétisation de l'équation de continuité et du gradient de pression avec l'utilisation d'une interpolation linéaire peut induire des erreurs importantes à cause de la répartition de pression ou de vitesse en "damier" (un champ de pression oscillatoire dans un maillage collocatif, (figure 3.2a) [5] est vu comme un champ uniforme). Pour contourner ces difficultés on préfère utiliser des grilles décalées "staggered grid" (figure 3.2b). Cependant, des méthodes récentes ont été proposées sur des maillages collocatifs par Rhie & Chow [6] qui éliminent les problèmes d'oscillations néfastes au moyen d'interpolation appropriée [7].

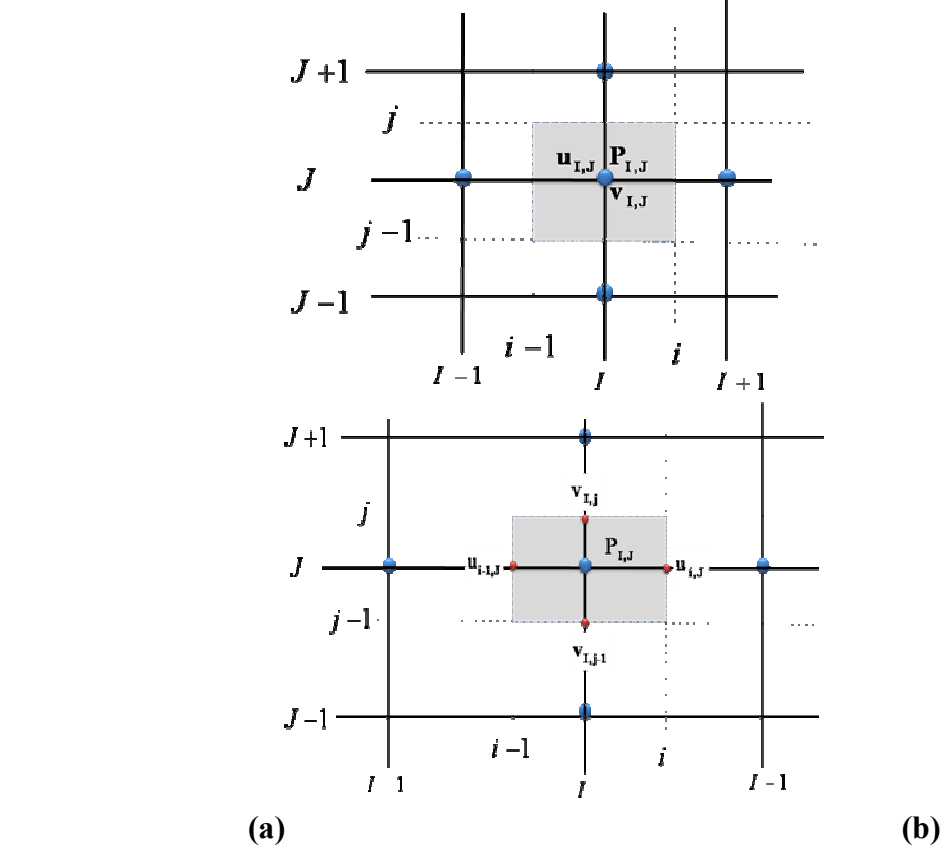

**Figure 3.2 :** Maillage de la formulation vitesse-pression : (a) maillage collocatif : (b) maillage décalé.

On décompose le maillage principal (figure 3.1) en trois maillage secondaires. Un maillage principal est construit pour calculer la pression, la température, la densité  $(P, \phi, \rho)$  et pour l'équation de conservation de masse (au centre de chaque volume de contrôle). Deux maillages décalés vers la droite et vers le haut respectivement sont utilisés pour le calcul des vitesses  $(u, v)$  dans les deux directions (sur les faces du volume de contrôle), c'est-à-dire que les inconnues du problème ne sont pas toutes calculées sur le même maillage de calcul. On peut employer pour des variables différentes des maillages différents, des volumes de contrôle différents, des points de stockage différents. L'arrangement relatif aux différentes variables est schématisé sur la figure 3.3.

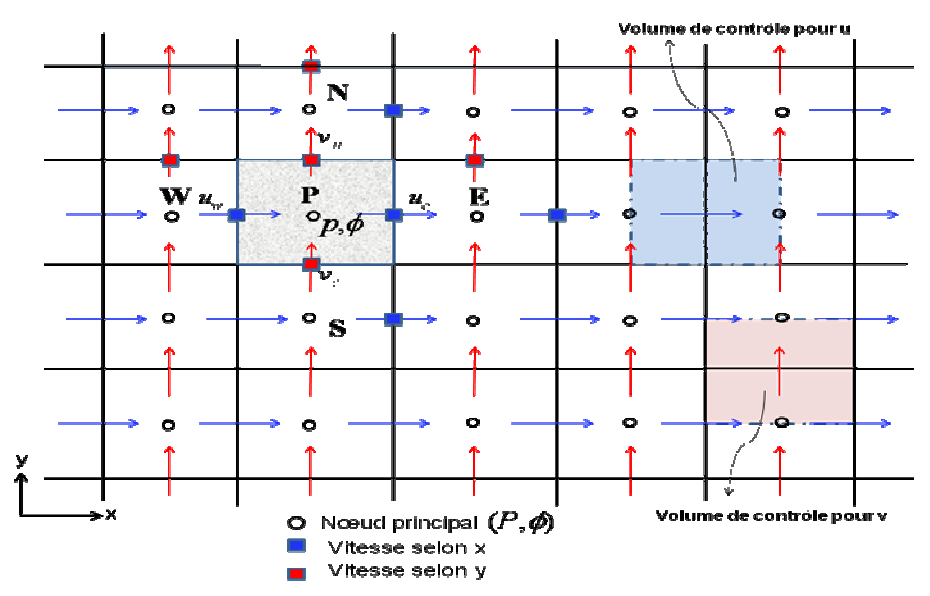

**Figure 3.3:** Volumes de contrôle pour les scalaires et les vitesses.

Le maillage décalé a été proposé par Harlow et Welch [5] en 1965 pour la méthode MAC (Marker And Cell) qui était destinée à la simulation numérique de l'écoulement à surface libre. Ce maillage est très ramassé au sens où les vitesses discrètes sont disposées de manière rapprochée autour des nœuds de pression. Il donne lieu à des approximations compactes qui font intervenir des points très voisins. Le maillage décalé jouit de propriétés de convergence spatiale qui en font un maitre choix [4].

#### **3.4. DISCRETISATION DES EQUATIONS DE CONSERVATION**

L'équation différentielle instationnaire sous la forme générale (3.1) est intégrée dans le temps sur le volume de contrôle  $\Omega_{CV}$  entourant le nœud courant *P*, on obtient :

$$
\int_{t} \int_{\Omega_{CV}} \frac{\partial}{\partial t} (\rho \phi) dt d\Omega + \int_{t} \int_{\Omega_{CV}} div (\rho \phi \vec{u}) dt d\Omega -
$$
\n
$$
\int_{t} \int_{\Omega_{CV}} div (\Gamma grad \phi) dt d\Omega = \int_{t} \int_{\Omega_{CV}} S_{\phi} dt d\Omega \qquad (3.22)
$$

Grace au théorème de la divergence de Gauss, on obtient :

$$
\int_{t} \int_{\Omega_{CV}} \frac{\partial}{\partial t} (\rho \phi) dt d\Omega + \int_{t} \int_{A_{CV}} (\rho \phi \vec{u}) d\vec{A} dt - \int_{t} \int_{A_{CV}} (\Gamma grad \phi) d\vec{A} dt = \int_{t} \int_{\Omega_{CV}} S_{\phi} dt d\Omega
$$
\n(3.23)

Où *A* est la surface qui limite le volume de contrôle  $\Omega_{CV}$ .

#### **3.4.1. Terme transitoire**

Pour l'intégration de ce terme particulier, on considère uniquement la variation en temps, en assimilant la variable  $\phi$  à sa valeur au centre du volume de contrôle :

$$
I_1 = \int_t \int_{\Omega_{CV}} \frac{\partial}{\partial t} \rho \phi d\Omega dt = \left\{ (\rho \phi)_p - (\rho \phi)_p^0 \right\} \Delta \Omega \tag{3.24}
$$

Où Ω désigne le volume de contrôle de  $\phi$  et  $\Delta\Omega$  sa mesure ( $\Delta\Omega = \Delta x \Delta y$ ) dans le cas 2D et l'exposant *0* indique que la quantité est considérée au pas de temps précédent.

#### **3.4.2. Terme convectif**

$$
I_2 = \int_t \int_{A_{CV}} (\rho \dot{\phi u}) d\vec{A}_n dt = \int_t \int_{A_{CV}} (\rho \dot{\phi u})(d\vec{A}_e - d\vec{A}_w + d\vec{A}_s - d\vec{A}_n) dt
$$
  
= { $(\rho \dot{\phi} u A)_e - (\rho \dot{\phi} u A)_w + (\rho \dot{\phi} A)_n - (\rho \dot{\phi} A)_s$ }  $\Delta t$  (3.25)

On définit la variable  $F_i = (\rho \nu A)_i$ , qui représente le flux de masse convectif traversé par la surface  $(i)$ ,  $i = (e, w, n, s)$ .

| Face      |                                                             |                        |                             |
|-----------|-------------------------------------------------------------|------------------------|-----------------------------|
| convectif | Flux de masse $F_e = \rho_e u_e A_e$ $F_w = \rho_w u_w A_w$ | $F_n = \rho_n v_n A_n$ | $ F_{s} = \rho_{s} v_{s} A$ |

**Tableau 3.2** : Expression des coefficients convectifs

Il vient que :

$$
I_2 = \left\{ F_e \phi_e - F_w \phi_w + F_n \phi_n - F_s \phi_s \right\} \Delta t \tag{3.26}
$$

#### **3.4.3. Terme diffusif**

Le gradient de  $\phi$  aux interfaces est finalement calculé en supposant que  $\phi$  varie linéairement entre chaque point du maillage (figure 3.4). On obtient ainsi:

$$
I_{3} = \iint_{t} \int_{A_{CY}} (\Gamma grad \phi) d\vec{A} dt = \left\{ (\Gamma \frac{\partial \phi}{\partial x} A)_{e} - (\Gamma \frac{\partial \phi}{\partial x} A)_{w} + (\Gamma \frac{\partial \phi}{\partial y} A)_{n} - (\Gamma \frac{\partial \phi}{\partial x} A)_{s} \right\} \Delta t \quad (3.27)
$$
\n
$$
I_{3} = \left( (\Gamma \frac{\phi_{E} - \phi_{P}}{(\delta x)_{e}} A)_{e} - (\Gamma \frac{\phi_{P} - \phi_{W}}{(\delta x)_{w}} A)_{w} + (\Gamma \frac{\phi_{N} - \phi_{P}}{(\delta y)_{n}} A)_{n} - (\Gamma \frac{\phi_{P} - \phi_{S}}{(\delta y)_{s}} A)_{s} \right) \Delta t \tag{3.28}
$$
\n
$$
\Delta x \longrightarrow 0
$$

**Figure 3.4** : interpolation pour le gradient de  $\phi$ 

On pose  $D_i = \frac{1+i^2i}{s_{ii}}$ *i*  $D_i = \frac{\Gamma_i A}{2}$  $\delta x$  $=\frac{\Gamma_i A_i}{2}$  qui représente le coefficient diffusif, où  $i = (e, w, n, s)$ 

**Tableau 3.3** : Expressions des coefficients diffusifs

| Face         |               |                       |  |
|--------------|---------------|-----------------------|--|
| Conductance  |               | -                     |  |
| de diffusion | $\mathcal{X}$ | w<br>$\boldsymbol{v}$ |  |

On obtient finalement :

$$
I_{3} = (D_{e}(\phi_{E} - \phi_{P}) - D_{w}(\phi_{P} - \phi_{W}) + D_{n}(\phi_{N} - \phi_{P}) - D_{s}(\phi_{P} - \phi_{S}))\Delta t
$$
\n(3.29)

18

#### **3.4.4. Calcul de la conductance** Γ **:**

En général  $\Gamma_e \neq \Gamma_w$ , la conductivité thermique étant fonction de la température  $Γ = Γ(T)$ , ou même fonction de l'espace  $Γ = Γ(x)$  pour les matériaux composites.

Si l'on considère le flux à l'interface "*e*" (figure 3.5), il peut être écrit ainsi :

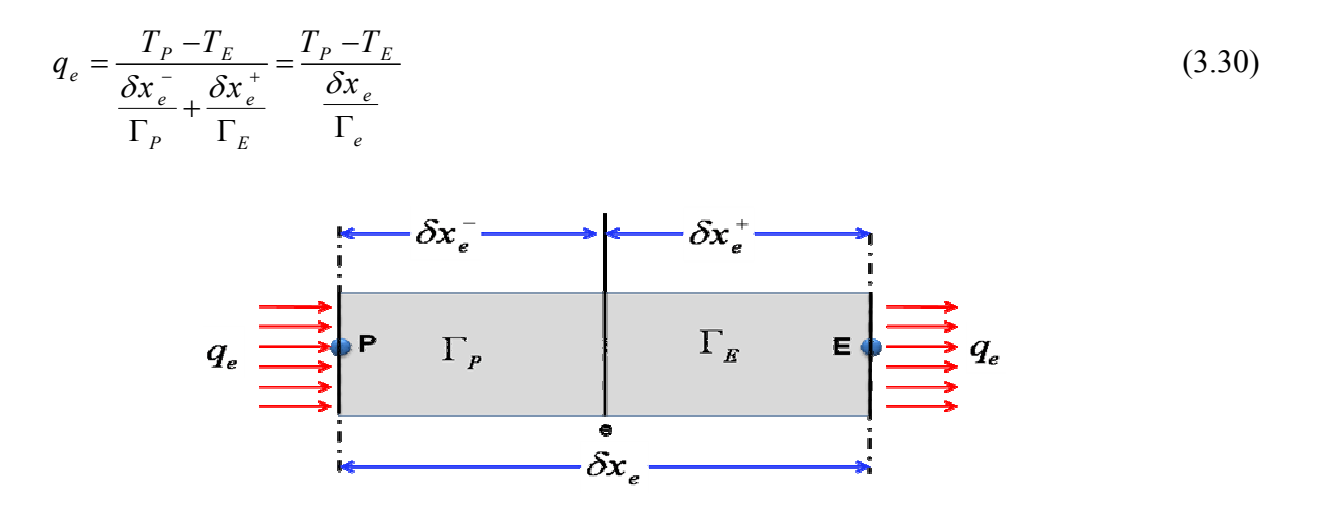

**Figure 3.5** : diffusivité pour un matériau composite

De la relation (3.30) on sort l'expression de la conductivité thermique à l'interface du volume de contrôle :

$$
\Gamma_e = \frac{\delta x_e}{\frac{\delta x_e^-}{\Gamma_P} + \frac{\delta x_e^+}{\Gamma_E}} = \delta x_e \frac{\Gamma_p \Gamma_E}{\Gamma_p \delta x_e^+ + \Gamma_E \delta x_e^-}
$$
\n(3.31)

Si on définit les paramètres :  $f_e = \frac{6\pi}{8}$ *e*  $f_e = \frac{\delta x}{\delta}$ *x* δ δ +  $=\frac{bx_e}{s_e}$  et  $1-f_e=\frac{bx_e}{s_e}$ *e*  $f_e = \frac{\delta x}{\delta}$ *x* δ  $\delta$ −  $-f_e = \frac{\partial x_e}{\partial x}$ , la relation (3.31) devient :

$$
\Gamma_e = \frac{1}{\frac{1 - f_e}{\Gamma_P} + \frac{f_e}{\Gamma_E}} = \frac{\Gamma_P \Gamma_E}{f_e \Gamma_P + (1 - f_e) \Gamma_E}
$$
\n(3.32)

#### **3.4.5. Terme source**

l'intégration de ce terme est donné par :

$$
I_4 = \int_t \int_{\Omega_{CV}} S_{\phi} d\Omega = \overline{S} \Delta t \Delta \Omega \tag{3.33}
$$

Où *S* est la valeur moyenne de S sur le volume considéré.

Souvent le terme source  $S_{\phi}$  dépend de la variable  $\phi$ . Il est exprimé comme une fonction linéaire de $\phi_p$ . La méthode de Pantakar [4] est recommandée dans la linéarisation du terme source; elle consiste à écrire :

$$
\overline{S} = S_C + S_P \phi_p \tag{3.34}
$$

Où  $S_c$  représente la partie constante de *S* (qui ne dépend pas de $\phi_p$ ), alors que  $S_p$ est le coefficient de  $\phi_P$  ( $S_P$  ne représente pas *S* évalué au point P).

L'utilisation des expressions de  $I_1, I_2, I_3$  et  $I_4$  permet d'écrire l'équation (3.23) sous forme discrétisée:

$$
\left\{ (\rho \phi)_p - (\rho \phi)_p^0 \right\} \Delta \Omega + \left\{ F_e \phi_e - F_w \phi_w + F_n \phi_n - F_s \phi_s \right\} \Delta t -
$$
\n
$$
\left( D_e (\phi_E - \phi_P) - D_w (\phi_P - \phi_W) + D_n (\phi_N - \phi_P) - D_s (\phi_P - \phi_s) \right) \Delta t = \left( S_C + S_P \phi_p \right) \Delta t \Delta \Omega \tag{3.35}
$$

## **3.4.6. Équation de continuité**

Dans le cas des équations de Navier-Stokes, on doit aussi résoudre l'équation de continuité :

$$
\frac{\partial \rho}{\partial t} + \frac{\partial}{\partial x} (\rho u) + \frac{\partial}{\partial y} (\rho v) = 0
$$
\n(3.36)

L'intégration de cette équation sur le volume de contrôle Ω<sub>CV</sub> conduit à :

$$
\int_{t} \left( \int_{\Omega_{CV}} \rho d\Omega \right) dt + \int_{dt} \left( \int_{\Omega_{CV}} \frac{\partial}{\partial x} (\rho u) d\Omega \right) dt + \int_{t} \left( \int_{\Omega_{CV}} \frac{\partial}{\partial y} (\rho v) d\Omega \right) dt = 0
$$
\n(3.37)

$$
(\rho_p - \rho_p^0) \frac{\Delta \Omega}{\Delta t} + (\rho u A)_e - (\rho u A)_w + (\rho v A)_n - (\rho v A)_s = 0
$$
\n(3.38)

20

Ce qui donne:

$$
(\rho_P - \rho_P^0) \frac{\Delta \Omega}{\Delta t} = F_w - F_e + F_s - F_n \tag{3.39}
$$

Effectuons l'opération  $[(3.35) - (\phi_P \times (3.39))]$ , on obtient :

$$
\left\{\rho_{P}^{0}\frac{\Delta\Omega}{\Delta t}+F_{w}-F_{e}+F_{s}-F_{n}-S_{P}\Delta\Omega\right\}\phi_{P}+\left\{F_{e}\phi_{e}-F_{w}\phi_{w}+F_{n}\phi_{n}-F_{s}\phi_{s}\right\}-\left(D_{e}\phi_{E}-D_{e}\phi_{P}-D_{w}\phi_{P}+D_{w}\phi_{W}+D_{n}\phi_{N}-D_{n}\phi_{P}-D_{s}\phi_{P}+D_{s}\phi_{S}\right)=S_{C}\Delta\Omega+\rho_{P}^{0}\phi_{P}^{0}\frac{\Delta\Omega}{\Delta t}
$$
\n(3.40)

#### **3.4.7. Schémas numériques**

Dans l'équation (3.40), l'inconnue  $\phi$  n'est pas encore exprimée sur son domaine de définition (dans les termes convectifs), les nœuds de discrétisation. L'interpolation assurant cette opération dépendra du choix du schéma de discrétisation spatiale. Il existe plusieurs schémas donnant la valeur de  $\phi$  sur son domaine (tel que : *CDS*, *upwind, exponentiel, hybride, puissance*).

Si on pose  $Pe = \frac{F}{R}$ *D*  $=\frac{1}{R}$  qui désigne le nombre de Péclet de maille, l'équation de conservation une fois discrétisée implicitement en temps, est de la forme :

$$
a_p^{n+1} \phi_p^{n+1} = a_E^{n+1} \phi_E^{n+1} + a_W^{n+1} \phi_W^{n+1} + a_N^{n+1} \phi_N^{n+1} + a_S^{n+1} \phi_S^{n+1} + b \tag{3.41}
$$

Où les coefficients de l'équation (3.41) sont exprimés sous la forme générale suivante :

$$
a_{E} = D_{e}A(|P_{e}|) + [-F_{e}, 0]
$$
  
(3.42)  

$$
a_{W} = D_{w}A(|P_{w}|) + [F_{w}, 0]
$$
  
(3.43)  

$$
a_{N} = D_{n}A(|P_{n}|) + [-F_{n}, 0]
$$
  
(3.44)  

$$
a_{S} = D_{S}A(|P_{S}|) + [F_{S}, 0]
$$
  
(3.45)

 $a_P = a_E + a_W + a_N + a_S + a_P^0 - S_P$ (3.46)  $a_P^0 = \rho_P^0 \frac{\Delta \Omega}{\Delta t}$ ∆ (3.47)  $b = S_C \Delta \Omega + a_P^0 \phi_P^0$ (3.48)

L'expression entre crochets représente le maximum entre les quantités et  $A(|P|)$ est une fonction caractéristique du schéma choisi (Tableau 3.4) [4].

| Schéma      | A( P )                          |
|-------------|---------------------------------|
| <b>CDS</b>  | $1 - 0.5 P $                    |
| Upwind      | 1                               |
| Exponentiel | $ P /(\exp(P -1))$              |
| Hybride     | $\lceil 0, 1 - 0.5   P  \rceil$ |
| Power Law   | $ 0,(1-0.1 P )^{5} $            |

**Tableau 3.4 :** Expressions de la fonction  $A(|P|)$  pour les différents schémas.

Le schéma exponentiel discrétise l'ensemble des termes convectifs et diffusifs, contrairement aux schémas habituels tels que les schémas décentré et amont. Cette discrétisation concerne l'expression des coefficients *J* aux faces des volumes de contrôle. Ceux-ci sont interpolés entre les deux nœuds que sépare la face de telle sorte que l'équation stationnaire 1D de convection-diffusion soit vérifiée entre ces deux points, et ce, indépendamment du problème que l'on résout.

Le schéma hybride [8] et le schéma puissance [9] utilisé dans cette étude, sont dérivés directement du schéma exponentiel. Ils reposent tous deux sur l'approximation des coefficients où apparaît l'exponentiel, qui est coûteuse en temps de calcul. En fonction du nombre de Péclet, le schéma hybride effectue une approximation linéaire par morceaux de la fonction *A( P )* et le schéma puissance une approximation polynomiale.

#### **3.4.8. Discrétisation de l'équation de quantité de mouvement**

L'idée générale permettant d'obtenir les valeurs des vitesses *u* et *v* est de résoudre les équations de Navier-stokes de la même manière que la résolution de l'équation générale de transport (3.1), en remplaçant  $\phi$  par chacune de ces variables et en considérant les maillages décalés correspondants pour le calcul des coefficients  $a_{nb}$  ( $a_p$ ,  $a_g$ ,  $a_w$ ,  $a_s$ ). Les paramètres sont calculés de sorte qu'une translation (décalage) soit faite pour le maillage principal d'une valeur  $\delta x = \Delta x/2$  suivant la direction *x* pour obtenir *u* et d'une valeur  $\delta y = \Delta y/2$  suivant la direction *y* pour obtenir *v* .

Les grandeurs scalaires telles que la pression, la température, etc., seront repérées par l'indice *(I , J)*, tandis que les composantes des vecteurs seront calculées sur une grille décalée d'une demi-maille dans la direction de la composante considérée (Figure 3.6).

Dans ce cas, le gradient de pression en un nœud du maillage décalé est intégré en considérant, tout simplement, la différence de pression entre les deux points voisins du maillage principal.

Dans la figure 3.6, les lignes continues du maillage sont numérotées au moyen de lettres majuscules. Dans la direction *x* la numérotation est *...., I-1, I, I+1, ..*... etc., sur laquelle les variables scalaires (température, pression, densité….) sont calculées. Dans la direction *y* la numérotation est *…., J-1, J, J +1, ....* etc. Les lignes discontinues qui construisent les faces de la cellule scalaire sont désignées par des lettres minuscules : *..., i-1, i, i +1, ...* et *..., j-1, j, j +1*, ... dans la direction *x* et la direction *y*, respectivement.

Donc, les nœuds des variables scalaires (*T*, *P*, *ρ*.....) sont définis par l'intersection des lignes continues qui sont données par des lettres majuscules, par exemple le point *P* dans la figure 3.6 est identifié par l'indice *(I,J)*. Les composantes de vitesse *(u, v)* sont stockées aux centres des faces des mailles (cellule scalaire), les faces *(e, w)* de la cellule scalaire pour la composante *u* et les faces *(n, s)* pour la composante *v*. Leurs nœuds correspondants sont situés à l'intersection d'une ligne continue avec une ligne discontinue, et sont donc définis par une combinaison d'une lettre minuscule et une

lettre majuscule. La composante *u* de la vitesse est définie par l'indice *(i,J)* et la composante *v* par l'indice *(I,j)* (Figures 3.7 et 3.8).

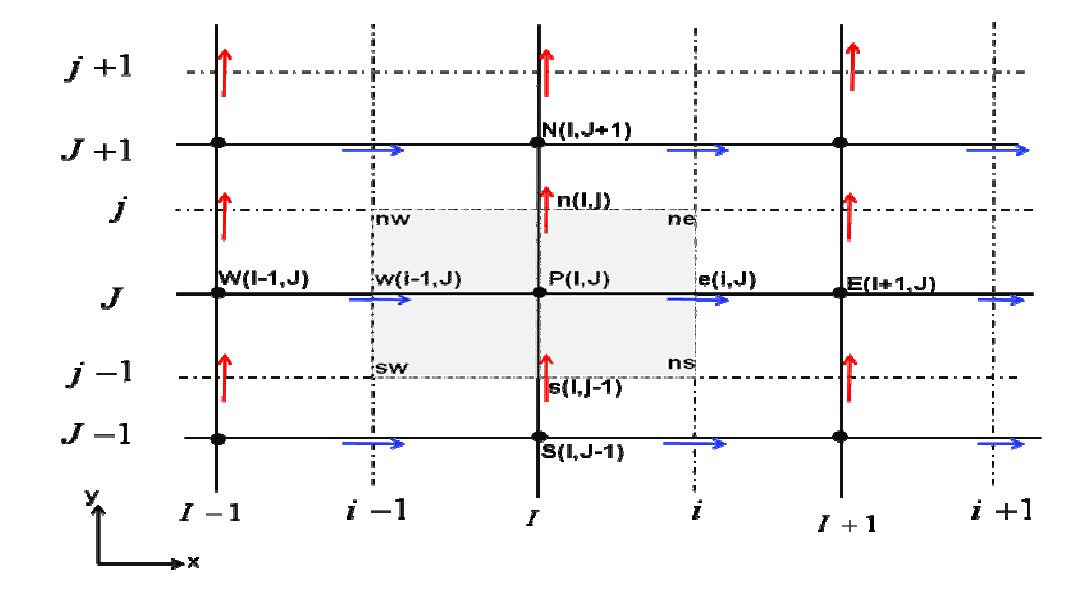

**Figure 3.6 :** Volume de contrôle pour les quantités scalaires ( *P*,φ ) et l'équation de continuité.

Le décalage entre la grille de pression et les grilles de vitesse permet de calculer la divergence du champ de vitesse directement sur les nœuds de pression et d'éviter les oscillations de pression observées dans le cas de l'utilisation de maillages collocatifs.

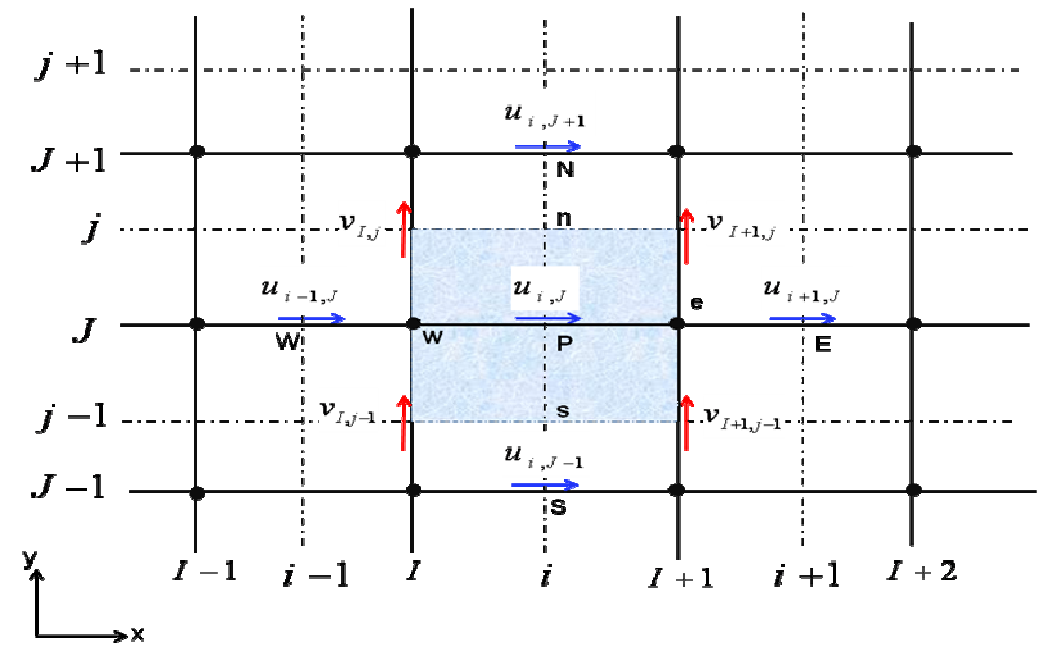

**Figure 3.7 :** Volume de contrôle pour la composante u et ses voisinnes.

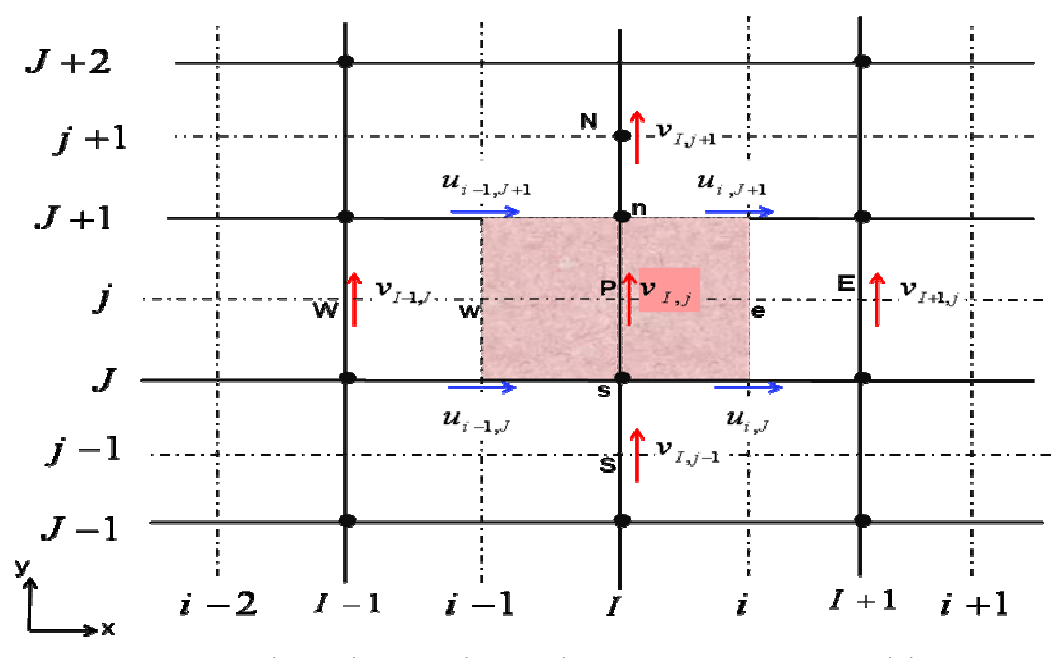

**Figure 3.8 :** Volume de contrôle pour la composante v et ses voisinnes.

Exprimée dans le nouveau système de coordonnées, l'équation de quantité de mouvement suivant la direction *x* discrétisée au point *(i, J)* est donnée par :

$$
a_{i,J}u_{i,J} = \sum a_{nb}u_{nb} - \frac{P_{I,J} - P_{I-1,J}}{\delta x_u} \Delta V_u + \overline{S} \Delta V_u
$$
\n(3.49)

Où

$$
a_{i,J}u_{i,J} = \sum a_{nb}u_{nb} + (P_{I-1,J} - P_{I,J})A_{i,J} + b_{i,J}
$$
\n(3.50)

Où  $\Delta V_u$  est le volume du volume de contrôle de *u*,  $b_{ij} = S \Delta V_u$  est le terme source de l'équation de quantité de mouvement suivant *x* et *Ai J*, est la surface de la face (*e* ou *w*) du volume de contrôle de *u*.

Dans le nouveau système de numérotation, les nœuds voisins E, W, N et S de la somme  $(\sum a_{nb} u_{nb})$  sont donnés par les indices *(i-1,J), (i+1,J), (i,J+1)* et *(i,J-1)* (voir figure 3.7).

Les valeurs des coefficients  $a_{i,j}$  et  $a_{nb}$  peuvent être calculées avec l'une des méthodes de différenciation des schémas numériques présentés précédemment

(Upwind, Hybride, Power….) adaptée pour des problèmes de convection-diffusion. Les coefficients contiennent des combinaisons de flux convectif par unité de masse *F* et de la conductance de diffusion *D* aux faces des volumes de contrôle de la vitesse *u*.

#### **3.5. COUPLAGE VITESSE-PRESSION**

La résolution des équations de Navier-Stokes ne peut pas s'effectuer séparément par composante car la contrainte représentée par l'équation de continuité porte sur les trois composantes de la vitesse ou de la quantité de mouvement. Si toutefois la résolution est fractionnée par composante, on parle de prédiction de la vitesse et celleci doit être suivie d'une étape de correction pour satisfaire par exemple  $(divV = 0$  $\overline{\phantom{a}}$ ) en incompressible.

Il existe plusieurs méthodes que l'on peut classer en deux familles : l'une ou l'on se débarrasse du problème de la pression en prenant le rotationnel de l'équation de Navier-Stokes et l'autre où l'on compose avec la pression en établissant une équation spécifique. Dans le premier cas on parle de formulation en Vorticité-Potentiel Vecteur en 3D ou Vorticité-Fonction de Courant en 2D (Ω − Ψ ) et dans le second cas on a une formulation en variables primitives Vitesse-Pression (*P,V*) . L'équation de l'énergie peut être aussi couplée pour certaines applications (convection naturelle par exemple).

Le problème du couplage se manifeste par l'apparition des variables vitesse et pression dans les deux équations de quantité de mouvement. Le gradient de pression qui apparait comme terme source dans ces équations joue le rôle du moteur de l'écoulement. Malheureusement, on ne dispose d'aucune équation de transport pour cette troisième variable qu'est la pression (les deux autres étant les deux composantes de la vitesse). En d'autres termes, si le gradient de pression est connu à priori on peut calculer le champ vitesse qui dans ce cas vérifie bien l'équation de continuité. Malheureusement, la pression est toujours une inconnue à déterminer aussi bien que la vitesse. Un champ de vitesse donné peut satisfaire l'équation de continuité sans pour autant vérifier les équations de transport de quantité de mouvement. Cette particularité des équations rend nécessaire l'utilisation d'un algorithme de couplage pression-vitesse.

#### **3.5.1. Algorithme SIMPLER**

Des techniques de couplage des équations de Navier-Stokes équivalentes à la technique de projection ont été élaborées et mise en œuvre par Spalding et Patankar à l'Impérial Collège de Londres dans les années 1960-1970. Elles ont donné lieu à de multiples versions intitulées SIMPLE, SIMPLER, SIMPLEST, ….

L'algorithme le plus universel et le plus utilisé est sans doute l'algorithme SIMPLE de Patankar et Spalding [3] détaillé en Annexe III avec l'Algorithme SIMPLER, ensuite ses variantes telles que : SIMPLEC (van Doormal and Raithby [10]), PISO (Issa [11]) et SIMPLER (Patankar [4]) que nous avons utilisé dans ce travail.

La supériorité de l'algorithme SIMPLER par rapport à SIMPLE réside dans le fait que la déduction de l'équation de la pression ne fait intervenir aucune simplification. Dans SIMPLE, la déduction de l'équation de correction de la pression passe par l'annulation du terme  $\sum a_{nb} u'_{nb}$ . Par conséquent le champ de pression dans SIMPLER est plus proche de la réalité que celui de SIMPLE, puisqu'en général l'estimation d'un champ de vitesse initial est plus facile que celle d'un champ de pression. Notons, ici que l'algorithme SIMPLER ne nécessite pas de champ de pression initial. La pression est directement générée à partir de l'initialisation de la vitesse. Par conséquent des coefficients de sous relaxation plus consistants peuvent être utilisée pour les vitesses. Mieux encore, aucune sous relaxation n'est nécessaire pour la pression. Il est vrai qu'une itération suivant l'algorithme SIMPLER nécessite environ 30% de temps plus que celle de SIMPLE, mais cet effort est largement compensé par la réduction consistante en nombre d'itérations nécessaires pour la convergence.

Cependant, en termes de vitesse de convergence des calculs, l'algorithme SIMPLER est de 30 à 50% plus efficace que SIMPLE selon Anderson [12] et Jang [13].

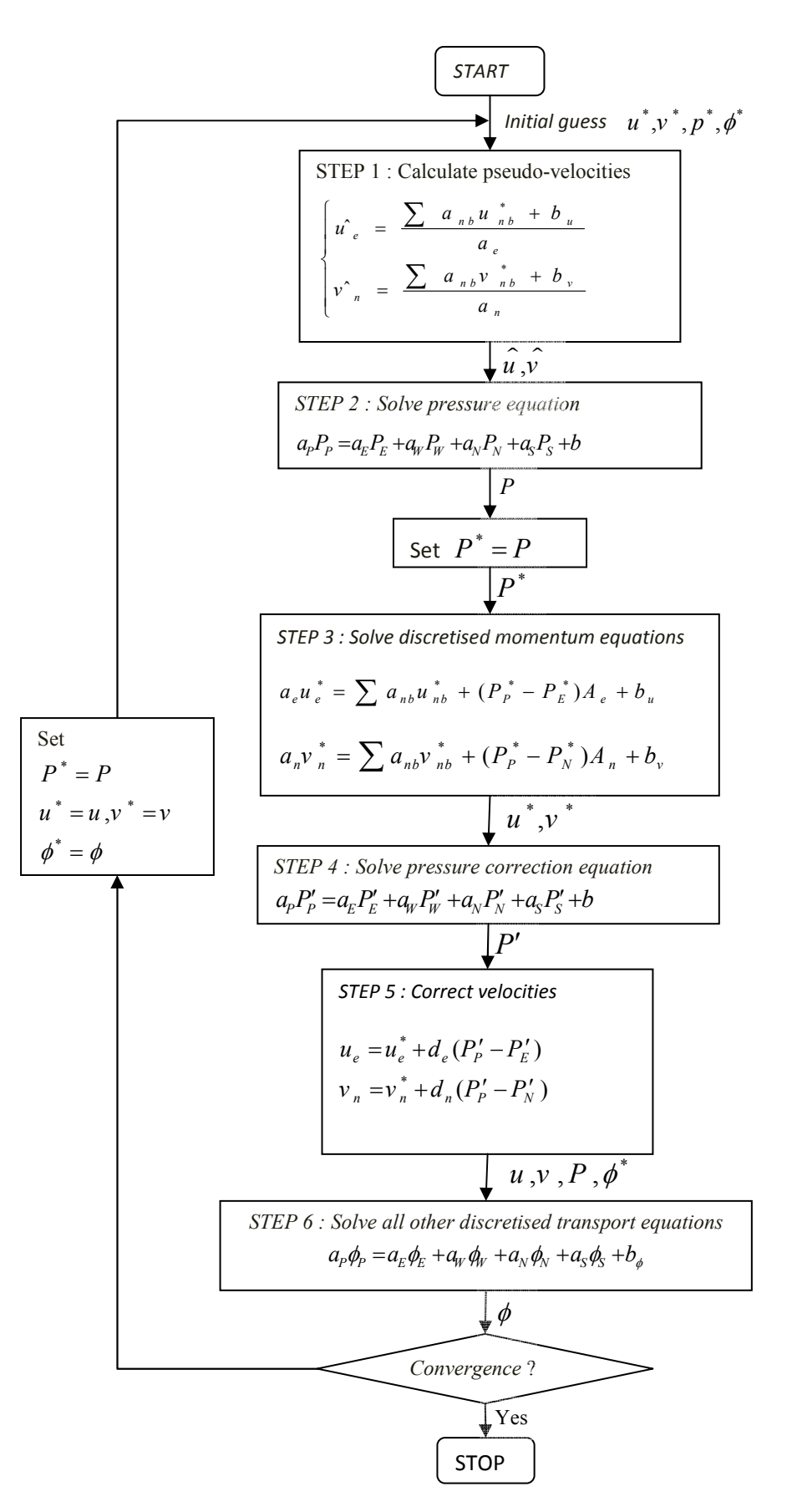

**Figure 3.9 : Algorithme SIMPLER** 

#### **3.5.2. Algorithme SIMPLER transitoire**

Pour décrire les phénomènes transitoires, une discrétisation temporelle est réalisée, en plus de la discrétisation spatiale. Elle est caractérisée par le pas de temps ∆*t* . L'algorithme *SIMPLER,* utilisé pour la solution des problèmes en régime stationnaire, peut être utilisé pour les problèmes en régime instationnaire. Les équations de quantité de mouvement, contiennent maintenant des termes instationnaires.

Dans les régimes instationnaires, avec formulation implicite; la procédure itérative SIMPLER est appliquée à chaque niveau du temps jusqu'à ce que la convergence soit accomplie. La figure (3.10) expose la structure de l'algorithme.

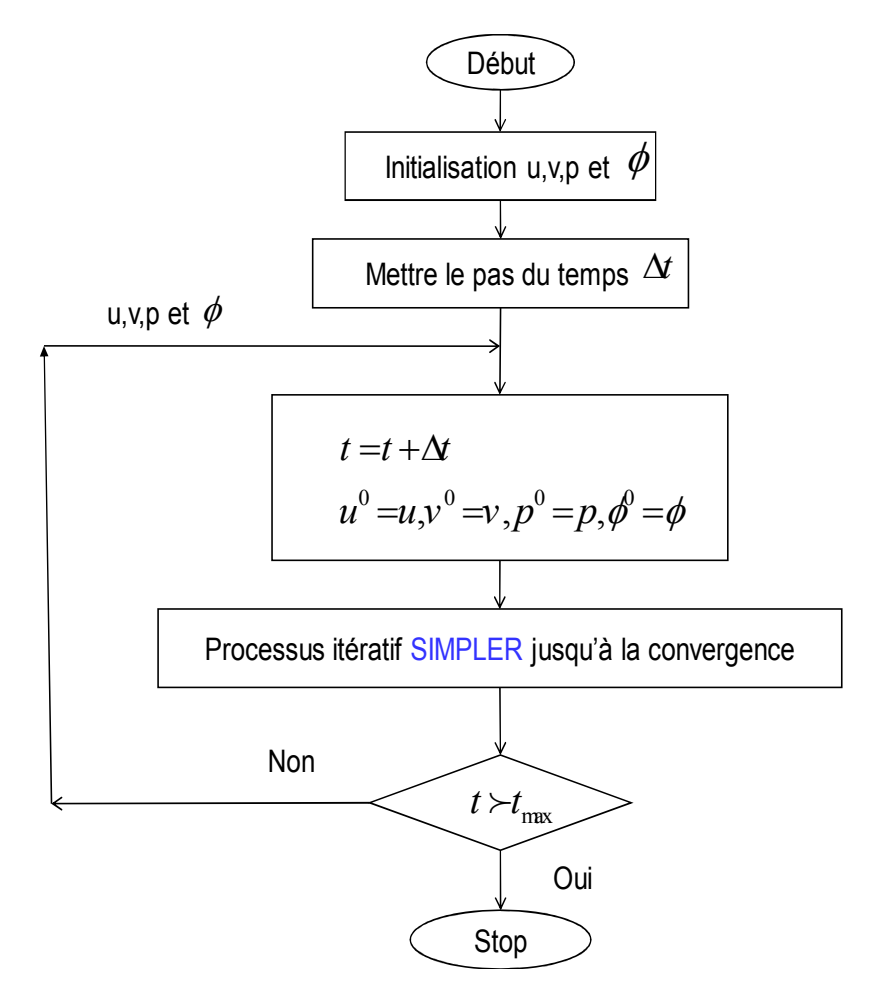

**Figure 3.10 :** Algorithme SIMPLER transitoire.

### **3.5.3. RELAXATION**

Le processus itératif utilisé dans SIMPLER exige le contrôle du taux de variation des inconnues au cours de chaque itération. Ceci est réalisé par des méthodes dites de sous-relaxation [12] :

Soit  $\phi^*_{P}$  la valeur de  $\phi_{P}$  à l'itération courante. Si  $\phi_{P}$  satisfait à l'équation:

$$
a_p \phi_p = \sum_{nb} a_{nb} \phi_{nb} + b
$$
  
(3.68)

Alors, pour que le système soit résolu pour l'itération courante, on estime une valeur de φ<sub>*P*</sub> donnée par :

$$
\phi_P = \frac{\sum_{nb} a_{nb} \phi_{nb} + b}{a_P}
$$
\n(3.69)

Le changement dans  $\phi$ <sup>*p*</sup> d'une itération à la suivante est donné par :

$$
\Delta \phi_P = \frac{\sum_{nb} a_{nb} \phi_{nb} + b}{a_P} - \phi_P^* \tag{3.70}
$$

Le changement de  $\phi$ <sup>*p*</sup> s'effectue d'une fraction  $\alpha$  définie par:

$$
\phi_P = \phi_P^* + \alpha \left( \frac{\sum_{nb} a_{nb} \phi_{nb} + b}{a_P} - \phi_P^* \right) \tag{3.71}
$$

Après réarrangements des termes, on trouve :

$$
\frac{a_p}{\alpha} \phi_p = \sum_{nb} a_{nb} \phi_{nb} + b + \frac{1 - \alpha}{\alpha} a_p \phi_p^* \tag{3.72}
$$

Ainsi la nouvelle valeur de la grandeur  $\phi_p$  dépend de la valeur précédente  $\phi_p^*$  et de

sa correction  $\Delta \phi = \frac{\sum_{nb} a_{nb} \psi_{nb} + b}{\phi_p} - \phi_p^*$  $\frac{p}{p}$  –  $\phi_p^*$ *P*  $a_{nb}\phi_{nb} + b$ *a*  $\phi$ <sub>n</sub>  $\phi = \frac{nb}{a}$  –  $\phi'_l$ +  $\Delta \phi = \frac{nb}{a}$  – ∑ en utilisant le coefficient de sous-relaxation  $\alpha$ dont la valeur est strictement inférieure à 1.

## **3.6. RESOLUTION DU SYSTEME LINEAIRE DES EQUATIONS DISCRETISEES**

#### **3.6.1. Algorithme de THOMAS (TDMA)**

C'est un algorithme développé par Thomas [14] en 1949, c'est une méthode directe pour la situation unidimensionnelle (1D), mais peut être utilisée d'une manière itérative ligne par ligne (line by line) pour la résolution des problèmes bidimensionnel (2D).

La discrétisation par volumes finis donne un système tridiagonal pour le cas 1D, un système penta-diagonal pour le cas 2D et un système septa-diagonal pour le cas 3D. D'autres schémas de discrétisation donnent plusieurs diagonal, par exemple le schéma QUICK donne sept diagonal dans le cas 2D. Dans ce cas on pose deux diagonal dans le terme source.

Un système tridiagonal peut s'écrire sous la forme générale, (voir [15] pour plus de détails) :

$$
a_i \phi_{i-1} + b_i \phi_i + c_i \phi_{i+1} = d_i \tag{3.73}
$$

Sous forme d'une matrice, ce système s'écrit

$$
\begin{bmatrix} b_1 & c_1 & 0 & & & 0 \ a_2 & b_2 & c_2 & & & \ a_3 & b_3 & c_3 & \cdots & & \ b & & & & & c_{n-1} \ 0 & & & & & & a_n & b_n \end{bmatrix} \begin{bmatrix} \phi_1 \\ \phi_2 \\ \vdots \\ \phi_n \end{bmatrix} = \begin{bmatrix} d_1 \\ d_2 \\ \vdots \\ d_n \end{bmatrix}
$$
 (3.74)

Le calcul se fait de la manière suivante :

Pour  $i=2$ , on utilise les équations :

$$
P_2 = \frac{b_2}{a_2}, \ Q_2 = \frac{d_2 + c_2 \phi_1}{a_2} \tag{3.75}
$$

• Pour i variant de *3* à *N-1* , on utilise les équations :

$$
P_i = \frac{b_i}{a_i - c_i P_{i-1}}, \quad Q_i = \frac{d_i + c_i Q_{i-1}}{a_i - c_i P_{i-1}}
$$
\n(3.76)

avec  $P_N = 0$  et  $Q_N = \phi_N$  (où  $\phi_N$  est une condition aux limites).

• La dernière étape détermine les inconnues, pour *i* variant de *N-1* à *1*, on utilise l'équation :  $\phi_i = P_i \phi_{i+1} + Q_i$ 

 $\phi_1$  et  $\phi_N$  sont des valeurs aux limites du domaine.

#### **3.6.2. Application de l'algorithme de THOMAS à des problèmes à 2D (TDMA)**

L'algorithme de Thomas (TDMA) peut être appliqué itérativement pour résoudre un problème d'un système d'équations bidimensionnel [9]. Considérons le maillage envisagé dans la figure (3.11) et une équation générale de transport discrétisée sous la forme :

$$
a_p \phi_p = a_E \phi_E + a_W \phi_W + a_N \phi_N + a_S \phi_S + b \tag{3.77}
$$

Pour résoudre ce système, l'algorithme de Thomas est appliqué pour une ligne choisie, par exemple la ligne Nord-Sud (*N-S*). L'équation de transport discrétisée est réarrangée sous la forme :

$$
-aS\phiS + aP\phiP - aN\phiN = aE\phiE + aW\phiW + b
$$
\n(3.78)

Le membre droit de l'équation (3.78) est supposé temporairement connu. L'équation (3.78) est de la même forme que l'équation (3.73), avec :

$$
a_i \phi_{i-1} + b_i \phi_i + c_i \phi_{i+1} = d_i
$$
  
\n
$$
a_i = -a_S
$$
  
\n
$$
b_i = a_P
$$
  
\n
$$
c_i = -a_N
$$
  
\n
$$
d_i = a_W \phi_W + a_E \phi_E + b
$$
\n(3.79)

On peut maintenant résoudre le système le long de la direction (*N-S*) de la ligne choisie pour des valeurs  $j = 2, 3, 4, \dots, n$  comme indiqué sur la figure (3.11).

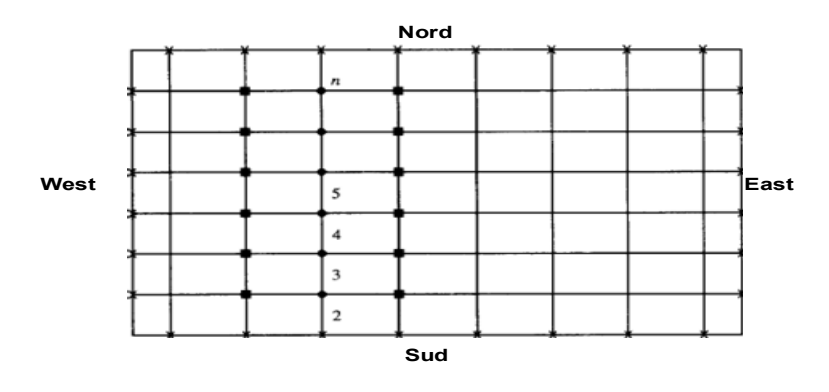

**Figure 3.11 :** Application ligne par ligne de la méthode TDMA

- *Points auxquels les valeurs sont calculées*
- *Points auxquels les valeurs sont considérées être temporairement connues*
- *Valeurs connues à la frontière*

A gauche de l'équation (3.78), il n'y a que le système tridiagonal qui peut être résolu efficacement par l'algorithme de Thomas. La solution est d'abord calculée sur la deuxième ligne des volumes de contrôle, on suppose que les valeurs de la première ligne sont connues (valeurs connues à la frontière) et les valeurs de la troisième ligne sont considérées être temporairement connues. Après que le vecteur  $[\phi_2]$  ait été calculé avec l'algorithme de Thomas, on passe au vecteur  $[\phi_3]$  et on suppose que la deuxième ligne est déjà calculée (à l'itération précédente) et les valeurs de la quatrième ligne sont supposées temporairement connues, puis plus généralement au vecteur  $[\phi_j]$  où l'ensemble de la zone de résolution est ainsi balayé.

La procédure de calcul ligne par ligne est répétée jusqu'à atteindre la convergence de la solution.

### **3.7. CRITERE DE CONVERGENCE**

Le critère de convergence utilisé dans SIMPLER est : max $(\phi_{n+1} - \phi_n) \leq e_{\phi}$ , en balayant toutes les cellules du domaine où *n* est l'ordre d'itération et φ désigne *U*, *V*  ou $\theta$ . Dans la plupart des cas  $e_u$ ,  $e_v$ ,  $e_T$  sont pris inférieurs à 10<sup>-5</sup>. Pour la pression et la correction de pression, le test de convergence est réalisé sur la divergence de la vitesse qui doit être inférieure à *10-7*. Le régime permanent est supposé atteint lorsque l'écart entre deux variables calculées pour deux pas de temps successifs est inférieur à  $10^{-6}$ .

#### **3.8. CONCLUSION**

A travers ce chapitre, nous avons présenté brièvement la méthode des volumes finis appliquée pour des écoulements fluides, et d'une manière générale, les étapes de discrétisation du modèle mathématique. Nous avons également présenté en détails l'algorithme SIMPLE et SIMPLER pour le couplage vitesse-pression. Nous nous sommes intéressés aux schémas CDS, Upwind, Exponentielle, Hybride et le schéma Puissance qui a été utilisé dans cette étude à cause de son efficacité en résultats et temps de calcul. La résolution des équations algébriques par la méthode ligne par ligne (line by line) basée sur l'algorithme de Thomas (TDMA) a été également décrite dans ce chapitre.

Dans les trois Chapitres suivants, nous allons appliquer la méthode qui vient d'être décrite pour traiter les problèmes de la convection naturelle de l'air dans l'approximation faible Mach, le couplage de la convection naturelle dans le cas hors Boussinesq avec le rayonnement et en présence d'un gradient de champ magnétique.

**Chapitre 4** 

# **RESULTATS INTERPRETATION**

#### **4 INTRODUCTION**

L'objectif consiste à étudier l'influence de l'intensité d'un gradient magnétique vertical caractérisé par le nombre de Rayleigh magnétique *Ra<sup>m</sup>* , sur la structure de l'écoulement et le transfert de chaleur du fluide dans la cavité, dans le cas d'un environnement à gravité zéro ( $g = 0$ ), l'influence du gradient de champ magnétique sur le mouvement convectif de l'air sera examiné.

#### **4.1 Cas d'apesanteur (Zéro gravité)**

En apesanteur, l'absence de poussée d'Archimède rend impossible la convection naturelle dans l'air. Ceci complique la réalisation des échanges thermiques, et une des pistes possible consiste à recréer une gravité artificielle à l'aide de l'effet d'un gradient de champ magnétique. L'application d'un gradient de champ magnétique induit une variation de la susceptibilité magnétique du gaz qui conduit ainsi à une variation spatiale de la force de Kelvin et peut donc, sous certaines conditions, créer un mouvement de convection.

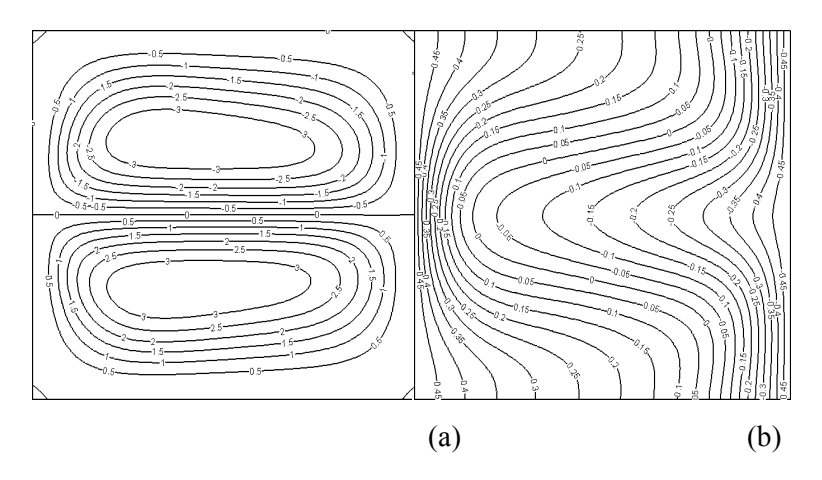

**Figure 4.1 :** Lignes de courant (a) et isothermes (b) pour  $Ra_m = 10^4 Y_m = 0.5$  dans le cas  $g = 0$ .

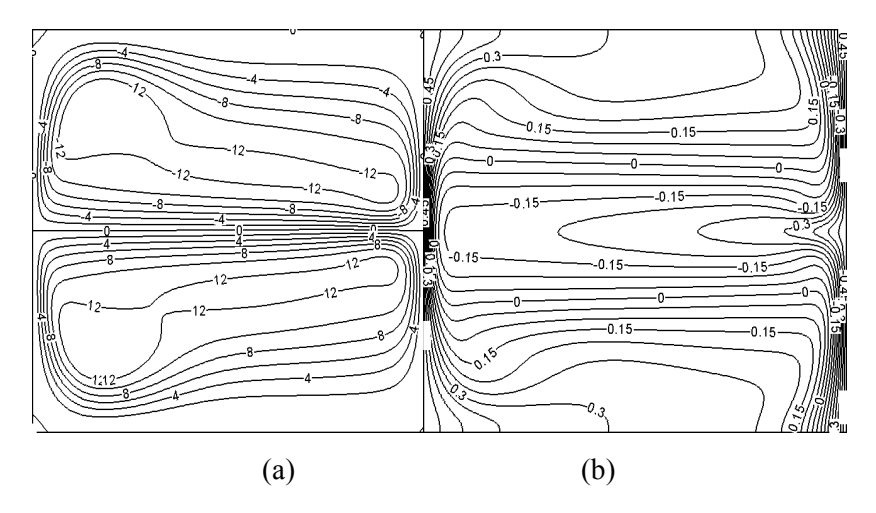

**Figure 4.2 :** Lignes de courant (a) et isothermes (b) pour  $Ra_m = 10^6 Y_m = 0.5$  dans le cas  $g = 0$ .

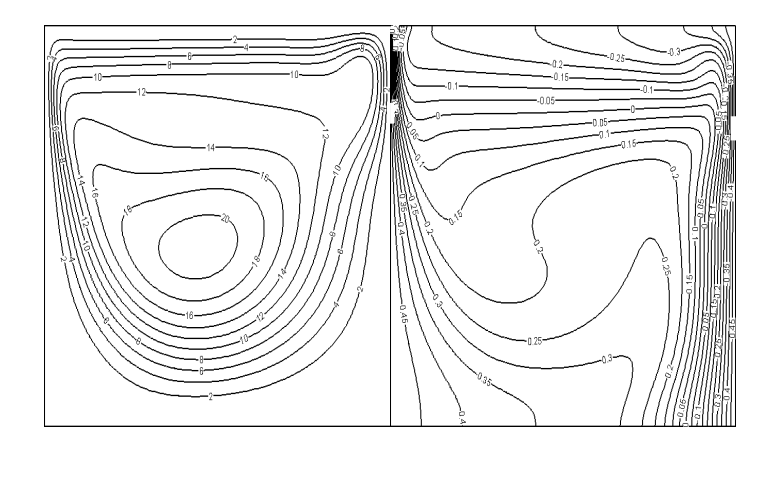

 $(a)$  (b)

**Figure 4.3 :** Lignes de courant (a) et isothermes (b) pour  $Ra_m = 10^6 Y_m = 1$  dans le cas  $g = 0$ .

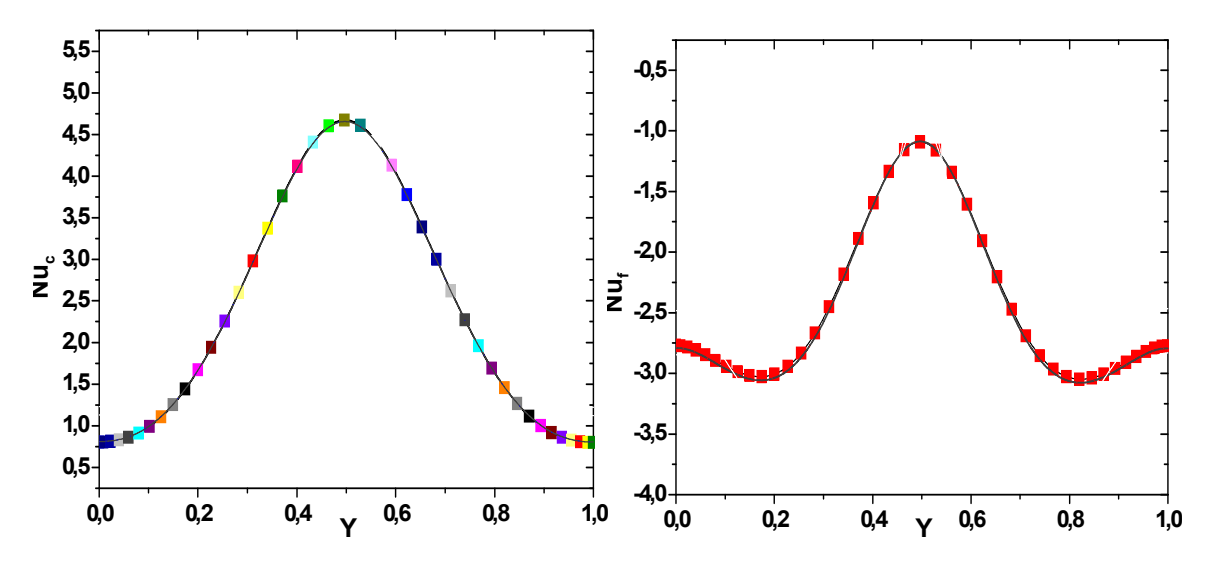

**Figure 4.4:**Nombre de Nusselt sur la paroi chaude (gauche) et froide (droite) pour  $Ra_m = 10^4$  à zéro gravité.

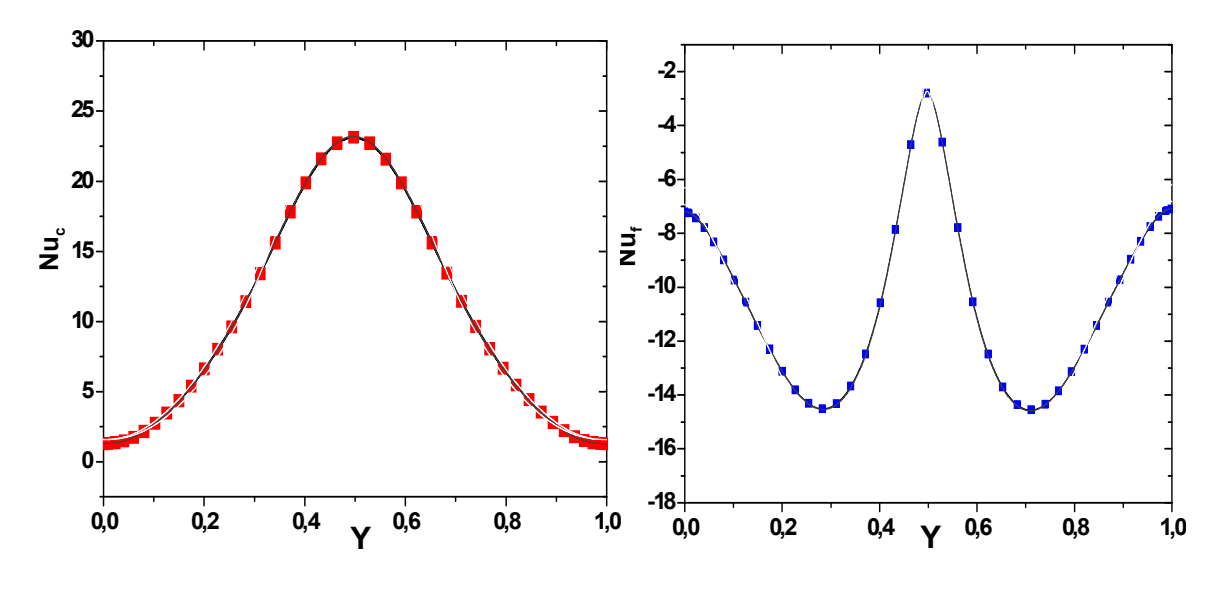

**Figure 4.5 :**Nombre de Nusselt sur la paroi chaude (gauche) et froide (droite) pour  $Ra_m = 10^6$  à zéro gravité.

#### **4.2 Interprétation**

Les figures 4.1, 4.2 illustrent les résultats de simulation numérique des courants fluides dans la cavité en apesanteur, soumis au champ magnétique produit par un aimant placé à  $Y_m = 0.5$  pour  $Ra_m = 10^4$  et  $Ra_m = 10^6$ . Ces résultats montrent qu'il est possible de recréer une convection thermique en apesanteur, à partir de sources de champ magnétiques bien choisies. Même pour une position  $Y_m = 1$  de l'aimant, (Figure4.3), on peut observer des mouvements similairesà ceux de la convection naturelle thermogravitaire.

A cause de la symétrie des conditions aux limites en température ( $\theta = \pm 0.5$ ) et à la position de l'aimant ( $Y_m = 0.5$ ), les champs dynamique et thermique, (Figure 4.1, 4.2) et 4.4) sont symétriques même pour de grande différence de température particulièrement dans le cas où les propriétés physiques sont constantes, cela est dû à l'absence de la force d'Archimède.

Par rapport au cas de faible différence de température, on remarque que les profils des lignes de courant et des isothermes gardent la même forme. Les gradients dynamiques et thermiques deviennent plus importants dans les régions où le champ magnétique est maximal près de la paroi froide à  $Y = 0.5$ , (Figure. 4.1, 4.2), et à *Y* = 1, (Figure. 4.3), à cause de la forte valeur de la force de Kelvin dans ces régions et surtout pour le cas où les propriétés physiques sont variables et *Ra<sup>m</sup>* est élevé.

L'échange thermique au niveau des parois actives, présenté en termes de nombre de Nusselt, (Figure 4.4, 4.5), montre que pour une grande différence de température le transfert de chaleur au niveau de la paroi chaude est plus important que celui pour le cas de faible différence de température. Les propriétés physiques ont aussi un effet important sur le transfert thermique.Une réduction en échange thermique par rapport à des propriétés constantes est notée.

# **CONCLUSION**

## **Conclusion générale**

Dans ce travail, on a étudié l'influencedu champ magnétique sur la convection naturelle, nous nous sommes particulièrement intéressés à l'influence d'un champ magnétique sur la convection naturelle d'un fluide non électroconducteur paramagnétique dont la susceptibilité varie avec la température selon la loi de Curie. En présence d'un gradient thermique, la force de Kelvin apparaissant dans le fluide peut varier d'un point à un autre et créer ainsi un mouvement de convection qui fait augmenter ou diminuer la convection naturelle. Nous avons simulé la convection naturelle dans une cavité carrée en présence d'un champ magnétique externe généré par des aimants, nous avons estimé également la vigueur de l'écoulement qui pourrait être ainsi généré en apesanteur. D'une façon générale, le champ magnétique peut modifier complètement l'écoulement, et donc les transferts de chaleur, ce qui ouvre des perspectives en termes de contrôle de l'écoulement et des transferts.

**[1] A Bahloul**, *Boundary layer and stability analysis of natural convection in a porous cavity*, International Journal of Thermal Sciences, vol. 45, no 7, pp. 635-642. (2006).

**[2] Krishna et al**Natural convection in a heat generating hydrodynamically and thermally anisotropic non-Darcy porous medium, *InternationalJournal of Heat and Mass Transfer*, vol. 51, pp. 4691-4703.

**[3] Nabavizadeh et al** Natural convection in a square cavity containing a sinusoidal cylinder, *International Journal ofThermal Sciences*, vol. 51, pp. 112-120.

**[4] L. Kalla, M. Mamou, P. Vasseur, L. Robillard**, *Multiple steady states for natural convection in a shallow porous cavity subject to uniform heat fluxes*, International Communications in Heatand Mass Transfer*,* vol 26, Issue 6, pp. 761-770. (1999).

**[5] A. Barletta, S. Lazzari**, 2D *free convection in a porous cavity heated by an internal circular boundary*, International Journal of Thermal Sciences, vol 45, pp. 917-922. (2006).

**[6] Y. Varol, F. Oztop, E. Avci**, *Estimation of thermal and flow fields due to natural convection using support vector machines (SVM) in a porous cavity with discrete heat sources*, InternationalCommunications in Heat and Mass Transfer, vol 35, pp. 928–936. (2008).

**[7] T. Basak, S. Roy, T. Paul, I. Pop**, *Natural convection in a square cavity filled with a porous medium: Effects of various thermal boundary conditions*, International Journal of Heat and MassTransfer, vol 49, pp. 1430-1441. (2006).

**[8] P. Le Breton, J. P. Caltagirone et E. Arquis***,* Natural convection in a square cavity with thin porous layers on its vertical walls*, Journal. Heat Transfer,* vol. 113, pp. 892- 898, 1991.

**[9] NI J., Beckermann C**., Natural Convection in a Vertical Enclosure Filled With Anisotropic Porous Media, Journal of Heat Transfer, 113,pp. 1033□1037,1991.

**[10] D. Braithwaite, E. Beaugnon, R. Tournier**, Magnetically controlled convection in aparamagnetic fluid, *Nature*, Vol. 354-14, 667–673, 1991.

**[11] H. Ozoe**, Magnetic Convection,*Imperial College Press*, ISBN 1-86094-578-3, 2005.

**[12] J. Qi, et al**, Suppression of natural convection in nonconducting and lowconductingfluids by the application of a static magnetic field Materials transactions, *JIM*, Vol. 8, pp. 970-975, 2000

**[13] K. Kitazawa et al.**, Prospects of new magneto-science, novel magnetic fields effects onnon-magnetic substances, *Proceedings of the Symposium on New Magneto Science*, pp 147-152, 1999.

**[14] Ph. Mathon, A. Nouri**, Magnetic control of electrochemical

processes,*Fundamentaland Applied MHD Conference*, 15th Riga and 6th Pamir, Latvia, Juin 2005.

**[15] Ph. Mathon, A. Nouri**, **A. Alemany, J. P. Chopart**, V. Sobolik, ExperimentalInvestigations of Electro-chemical Processes Controlled by High Magnetic Fields, *Magnetohydrodynamic*Vol. 42(2-3), pp. 3-9, 2006.

**[16] A. Nouri, Ph. Mathon , A. Alemany, J. P. Chopart, V. Sobolik**, Experimental studyof the influence of an intense magnetic field on the hydrodynamics and transport in the electrochemical processes" *5ième conférence de la SociétéFrançaised'Electrostatique*, Grenoble, 2006.

**[17] Ph. Mathon, A. Nouri, A. Alemany, J.-P. Chopart**, Experimental and NumericalInvestigations of Electro-chemical Processes Controlled by High Magnetic Fields, First *International Seminar on Fluid Dynamics and Materials processing,* Alger, Juin 2007.

**[18] A. Nouri, Ph. Mathon, A. Alemany, J.-P. Chopart, V. Sobolik**, Influence of themagnetic forces on the electrochemical processes, *7th pamir International Conferenceon Fundamental and Applied MHD*, Presqu´île de Giens - France, September 2008.

**[19] Ph. Mathon, A. Nouri, A. Alemany, J.-P. Chopart, V. Sobolik**, Electrochemicalprocesses controlled by high magnetic fields: application to MHD sea water propulsion,*7th pamir International Conference on Fundamental and Applied MHD*, Presqu´île de Giens - France, September 2008.

**[20] H. Onodera, Z. Jin, S. Chida**, Human body risk assessment under high magnetic fieldenvironment, *in: Proceedings of the 7th Symp. on New Magneto-Science, Tsukuba,Japan*, pp. 208–216, 2003.

**[21] K. Honda, A. Sato, S**. Nakabayashi, Magneto-taxis of nonlinear chemical reaction,*in:Proceedings of the 7th Symp. on New Magneto- Science, Tsukuba, Japan*, pp. 52– 53,2003.

**[22] C. Uyeda, K. Tanaka, M. Sakakibara, R. Takashima**, Development of a method todetect magnetic anisotropy with high sensitivity in microgravity condition, in: *Proceedings of the 7th Symp. on New Magneto- Science, Tsukuba, Japan*, pp. 92–95,2003.

**[23] K. Ezaki, M. Kaneda, T. Tagawa, H. Ozoe**, Numerical computation for the meltconvection of the model system of continuous steel casting with various magnetic fields, *ISIJ Internat*., Vol.43, pp.907–914, 2003

**[24] N.I. Wakayama**, Magnetic promotion of combustion in diffusion flames,*Combust.Flame*, Vol. 93, pp.207–214, 1993.

**[25] M. Wakayama, N.I. Wkayama**, Magnetic acceleration of inhaled and exhaled flows inbreathing, *Japanese J. Applied Physics*, Vol. 39, pp.262-264, 2000.

**[26] N. I. Wakayama**, Effect of decreasing magnetic field on the flow of nitrogen gas,*Chem. Phys. Letters*, Vol. 185, pp.449-451.

**[27] N. Hirota, Y. Ikezoe, H. Uetake, T. Kaihatsu, T. Takayama, K. Kitazawa**, Magneto-Archimedes levitation and its application, *RIKEN Rev.*, Vol. 44, pp.159-161, 2002.

**[28] Y. Ikezoe, N. Hirota, T. Sakihama, K. Mogi, H. Uetake, T. Homma, J. Nakagawa, H.Sugawara, K. Kitazawa**, Acceleration effect of the rate of dissolution of oxygen in amagnetic field, *J. of Jap. Inst. Of Applied Magnetics*, Vol. 22, pp.821-824, 1998

**[29] T. P. Bednarz , L. Chengwang, J. C. Patterson, H. Ozoe**, Effects of a transverse,horizontal magnetic field on natural convection of a paramagnetic fluid in a cube, *Int. J.Therm. Sci.*, Vol.48, pp.26–33, 2009

**[30] M.S. Krakov, I.V. Nikiforov**, To the influence of uniform magnetic field onthermomagnetic convection in square cavity.,*J. Magn. Magn. Mater.,*Vol.252, pp.209-211 , 2002

**[31] M.S. Krakov, I.V. Nikiforov, A.G. REKS**, Influence of the uniform magnetic field onnatural convection in cubic enclosure: experiment and numerical simulation, *J. Magn.Magn. Mater.*,Vol 289, pp. 272-274 , 2005.

**[32] N. I. Wakayama**, Magnetic acceleration and deceleration of O2 gas streams injectedinto air, *IEEE Transactions on Magnetics*, Vol.31(1), pp.897-901, 1995.

**[33] N. I.Wakayama, M. Sugie**, Magnetic promotion of combustion in diffusion flames,*Physica B*, Vol. 216, pp.403-405, 1996.

**[34] N.I. Wakayama, H. Ito, Y. Kuroda, O. Fujita, K. Ito,** , « Magnetic support ofcombustion in diffusion flames under microgravity» *Combust. Flame* 107,187-192, 1996.

**[35] S. Kinoshita, T. Takagi, H. Kotera, N.I. Wakayama**, Numerical simulation ofdiffusion flames with and without magnetic field, *IEEE Transactions on AppliedSuperconductivity*, Vol.14 (2), pp.1685-1688, 2004.

**[36] F. Khaldi**, Flammes de diffusion laminaires dans un gradient magnétique vertical,*Thèse de l'Institut National Polytechnique de Grenoble*, 2004.

**[37] H.Yamaguchi, Z. Zhang, S. Shuchi, K. Shimada**, Gravity simulation of naturalconvection in magnetic fluid, *JSME International Journal*, Series B, Vol. 45(1), pp.61- 65, 2002.

**[38] B.M. Berkovsky**, Magnetic fluids engineering applications,*1st ed., Oxford Univ. Press*,New York, pp. 214-228, 1993.

**[39] T. Lyubimova, A. Mailfert**, Thermal convection in a closed cavity in zero-gravityspace conditions with stationary magnetic forces. NAMES10, *J. Phys., ConferenceSeries*416, 012027, 2013.

[40] **S. K. Godunov**, A Finite Difference Method for the Computation of Discontinuous Solutions of the Equations of Fluid Dynamics. *Mat. Sb*., Vol. 47, pp. 357-393, 1959

[41] **J. Glimm**, Solution in the Large for Nonlinear Hyperbolic Systems of Equations. *Comm. Pure. Appl. Math.*, Vol. 18, pp. 697-715, 1965

[42] **S.V. Patankar, D.G. Spalding**, Heat and Mass Transfer in Boundary Layers,  $2^{nd} Ed$ , *Intertext*, London, 1970.

[43] **S.V. Patankar**, Numerical heat transfer and fluid flow. *Hemisphere, Washington, D.C., U.S.A*, 1980

[44] **F. H. Harlow, J. E. Welch**, , Numerical calculation of time-dependent viscous incompressible flow of fluid with free surface, *Phys. Fluids*, Vol. 8, pp. 2182, 1965.

[45] **C.M. Rhie, W.L. Chow**, Numerical study of turbulent flow past an airfoil with trailing edge separation, *AIAA Journal*, Vol. 21(11), pp. 1525-1532, 1983.

[46] **G.D. Thiart**, Finite difference scheme for the numerical solution of fluid flow and heat transfer problems on non-staggered grids,*Numer. Heat Transfer.* Part B., Vol. 17, pp. 43- 62, 1990.

[47] **D. B. Spalding**, A novel finite-difference formulation for differential expressions involving both first and second derivatives. *Int. J. Num. Methods Eng*., Vol.4(4), pp.551-559, 1972.

[48] **S. V. Patankar**, A calculation procedure for two-dimensionnal elliptic situations. *Numer. Heat Transfer*. Part A, Vol. 14(25), pp. 409, 1981.

[49] **J. P. Van Doormal, G.D. Raithby**, Enhancements of the SIMPLE Method for Predicting Incompressible Fluid Flow, *Numer. Heat Transfer*, Vol. 7, pp. 147-163, 1984.

[50] **R. I. Issa**, Solution of the Implicitly Discretised Fluid Flow Equations by Operator-Splitting", *Internal Report, Dept. of Min. Resources Engineering, Imperial College, London,* 1982.

[51] **D. A. Anderson, J. C. Tannehill, R. H. Pletcher** , Computational Fluid Mechanics and Heat Transfer, *Hemisphere Publishing Corporation*, Taylor & Francis Group, New York., pp. 599, 1984.

[52] **D. S. Jang, R. Jetli, S. Acharya**, Comparison of the piso, simpler, and simplec algorithms for the treatment of the pressure-velocity coupling in steady flow problems, *Numer. Heat Transfer*, Vol. 19, pp. 209–228, 1986.

[53] **L.H. Thomas**, Elliptic Problems in Linear Differential Equations over a Network, *Watson Sci. Comput. Lab Report*, Columbia University, New York, 1949.

[54] **G. D. Smith**, Numerical solution of partial differential equations, *Oxford Univ. Press*, London, 1969.

### **Résumé :**

En étude de simulation numérique basé sur la méthode des volumes finis et l'algorithme simpler a été fait pour étudier la convection thermique d'un fluide paramagnétique . Dans un environnement de zéro gravité, ou le moteur du mouvement et une force volumique appelé force de kelvin ,dueàun gradient de champ magnétique et à la variation de suxeptibilitémagnetique avec la température, les résultats montrent que même dans un environnement de zéro gravité, un mouvement de convection peut produire dans le fluide en remplacement la force d'Archimède par une force magnétique dite force de kelvin .

**ص:**

في در اسة المحاكاة العددية المعتمدة على طريقة الحجم المحدود و تم اجراء خوارزمية لدر اسة الحمل الحراري للسائل شبه المغناطيسي . في بيئة ذات انعدام جاذبية او محرك حركة و قوة حجمية تسمى قوة كيلفن بسبب تدرج المجال المغناطيسي و تغير القابلية المغناطيسية مع در جة الحر ار ة تظهر النتائج انه حتى في بيئة من الصفر الجاذبية يمكن ان تنتج حركة الحمل الحر ار ي في السائل لنحل محل قوة ارخميدس بقوة مغناطيسية تسمى قوة كيلفن

### **ABSTRACT:**

In numerical simulation study based on the finite

volumemethode and the SIMPLER algorithem was done to study the thermal convection of a paramagnetic fluide.

In an environnement of zero gravity , or the motor of motion and a voluminal force called kelvin force, due to a magnetic field gradient and the variation of magnetic susceptibility with temperature , the results show that even in an environment of zero gravity, a convection movement can produce in the fluid,remplacing the force of Archimedes by a force called kelvin force.